# MELSEC-Q High Speed Digital-Analog Converter Module FB Library Reference Manual

Applicable modules: Q64DAH

# <CONTENTS>

| Refere | ence Manual Revision History                                                                    | 2       |
|--------|-------------------------------------------------------------------------------------------------|---------|
| 1.     | Overview                                                                                        | 3       |
| 1.1.   | Overview of the FB Library                                                                      | 3       |
| 1.2.   | Function of the FB Library                                                                      | 3       |
| 1.3.   | System Configuration Example                                                                    | 4       |
| 1.4.   | Relevant Manuals                                                                                | 4       |
| 1.5.   | Note                                                                                            | 4       |
| 2.     | Details of the FB Library                                                                       | 5       |
| 2.1.   | M+Q64DAH_WriteDAVal (Write D/A conversion data)                                                 | 5       |
| 2.2.   | M+Q64DAH_WriteAllDAVal (Write D/A conversion data (all CHs))                                    | 9       |
| 2.3.   | M+Q64DAH_SetDAConversion (D/A conversion enable/disable setting)                                | 13      |
| 2.4.   | M+Q64DAH_SetDAOutput (D/A output enable/disable setting)                                        | 17      |
| 2.5.   | M+Q64DAH_SetScaling (Scaling setting)                                                           | 21      |
| 2.6.   | M+Q64DAH_SetAlarm (Alert output setting)                                                        | 25      |
| 2.7.   | M+Q64DAH_RequestSetting (Operating condition setting request)                                   |         |
| 2.8.   | M+Q64DAH_SetOffsetVal (Offset setting)                                                          |         |
| 2.9.   | M+Q64DAH_SetGainVal (Gain setting)                                                              |         |
| 2.10.  | . M+Q64DAH_ShiftOperation (Shift operation)                                                     | 43      |
| 2.11.  | . M+Q64DAH_ErrorOperation (Error operation)                                                     | 46      |
| 2.12.  | . M+Q64DAH_WaveDataStoreCsv (Read wave data (CSV file))                                         | 50      |
| 2.13.  | . M+Q64DAH_WaveDataStoreDev (Read wave data (device))                                           | 57      |
| 2.14.  | . M+Q64DAH_WaveOutputSetting (Wave output setting)                                              | 62      |
| 2.15.  | . M+Q64DAH_WaveOutputReqSetting (Wave output start/stop request)                                | 67      |
| Appen  | dix 1. FB Library Application Examples                                                          | 72      |
| Appen  | dix 2. Storage Source "Wave Output Function Parameter and Data" and Storage Location Buffer Mem | nory 93 |
| Appen  | dix 3. CSV File Format for Wave Data Reading FB (CSV File)                                      |         |

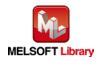

# Reference Manual Revision History

| Reference Manual Number | Date       | Description                                                        |  |
|-------------------------|------------|--------------------------------------------------------------------|--|
| FBM-M087-A              | 2013/04/15 | First edition                                                      |  |
| FBM-M087-B              | 2015/03/27 | 1) Added applicable GX Works2 Version.                             |  |
|                         |            | •This FB is able to install on GX Works2 of all language versions. |  |

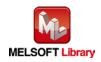

## 1. Overview

1.1. Overview of the FB Library

This FB Library is for using the MELSEC-Q High Speed Digital-Analog Converter Module.

### 1.2. Function of the FB Library

| Item                          | Description                                                         |
|-------------------------------|---------------------------------------------------------------------|
| M+Q64DAH_WriteDAVal           | Writes the D/A conversion data of the specified channel.            |
| M+Q64DAH_WriteAllDAVal        | Writes the D/A conversion data of all channels.                     |
| M+Q64DAH_SetDAConversion      | Enables or disables the D/A conversion for the specified channel or |
|                               | all channels.                                                       |
| M+Q64DAH_SetDAOutput          | Enables or disables the D/A output for the specified channel or all |
|                               | channels.                                                           |
| M+Q64DAH_SetScaling           | Sets the scaling of the specified channel.                          |
| M+Q64DAH_SetAlarm             | Sets the alert output of the specified channel.                     |
| M+Q64DAH_RequestSetting       | Validates the setting contents of each function.                    |
| M+Q64DAH_SetOffsetVal         | Sets the offset of the specified channel.                           |
| M+Q64DAH_SetGainVal           | Sets the gain of the specified channel.                             |
| M+Q64DAH_ShiftOperation       | Adds the input value shift amount to the digital value.             |
| M+Q64DAH_ErrorOperation       | Monitors error codes and resets errors.                             |
| M+Q64DAH_WaveDataStoreCsv     | Reads data from the CSV file where parameters and wave data         |
|                               | (wave data points and wave data) of the wave output function are    |
|                               | stored, then writes them to the buffer memory of the D/A converter  |
|                               | module.                                                             |
| M+Q64DAH_WaveDataStoreDev     | Reads data from the file register (ZR) where parameters and wave    |
|                               | data (wave data points and wave data) of the wave output function   |
|                               | are stored, then writes them to the buffer memory of the D/A        |
|                               | converter module.                                                   |
| M+Q64DAH_WaveOutputSetting    | Sets the wave output for the specified channel or all channels.     |
| M+Q64DAH_WaveOutputReqSetting | Sets the starting, stopping, or pausing of the wave output for the  |
|                               | specified channel or all channels.                                  |

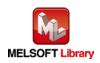

### 1.3. System Configuration Example

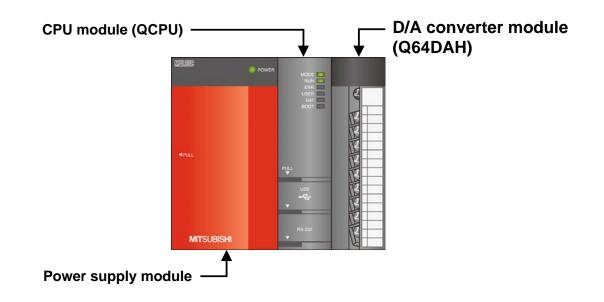

- 1.4. Relevant Manuals
- •MELSEC-Q High Speed Digital-Analog Converter Module User's Manual
- •QCPU User's Manual (Hardware Design, Maintenance and Inspection)
- •GX Works2 Version 1 Operating Manual (Common)
- •GX Works2 Version 1 Operating Manual (Simple Project, Function Block)

### 1.5. Note

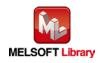

# 2. Details of the FB Library

## 2.1. M+Q64DAH\_WriteDAVal (Write D/A conversion data)

#### FB Name

### M+Q64DAH\_WriteDAVal

| Item                | Description                                                                            |                              |                                        |  |
|---------------------|----------------------------------------------------------------------------------------|------------------------------|----------------------------------------|--|
| Function overview   | Writes the D/A conversion data of the specified channel.                               |                              |                                        |  |
| Symbol              | M+Q64DAH_WriteDAVal                                                                    |                              |                                        |  |
|                     | Execution command—                                                                     | B : FB_EN                    | FB_ENO : B — Execution status          |  |
|                     | Module start XY address-                                                               | W <b>:</b> i_Start_IO_No     | FB_OK : B Completed without<br>error   |  |
|                     | Target CH-                                                                             | W : i_CH                     | FB_ERROR : B — Error flag              |  |
|                     | Digital value—                                                                         | W : i_DA_Value               | ERROR_ID : W Error code                |  |
| Applicable hardware | Digital-analog                                                                         | Q64DAH                       |                                        |  |
| and software        | converter module                                                                       |                              |                                        |  |
|                     | CPU module                                                                             |                              |                                        |  |
|                     |                                                                                        | Series                       | Model                                  |  |
|                     |                                                                                        | MELSEC-Q Series*             | Basic model                            |  |
|                     |                                                                                        |                              | High performance model                 |  |
|                     |                                                                                        |                              | Universal model                        |  |
|                     |                                                                                        | * Not applicable to QCPU (A  | A mode)                                |  |
|                     | Engineering software                                                                   | GX Works2 *1                 |                                        |  |
|                     |                                                                                        | Language                     | Software version                       |  |
|                     |                                                                                        | Japanese version             | Version 1.86Q or later                 |  |
|                     |                                                                                        | English version              | Version 1.24A or later                 |  |
|                     |                                                                                        | Chinese (Simplified) version | on Version 1.49B or later              |  |
|                     |                                                                                        | Chinese (Traditional) vers   | ion Version 1.49B or later             |  |
|                     |                                                                                        | Korean version               | Version 1.49B or later                 |  |
|                     |                                                                                        | *1 For software versions ap  | plicable to the modules used, refer to |  |
|                     |                                                                                        | "Relevant manuals".          |                                        |  |
| Programming         | Ladder                                                                                 |                              |                                        |  |
| language            |                                                                                        |                              |                                        |  |
| Number of steps     | 222 steps (for MELSEC-Q series universal model CPU)                                    |                              |                                        |  |
|                     | * The number of steps of the FB in a program depends on the CPU model that is used and |                              |                                        |  |
|                     | input and output define                                                                | nition.                      |                                        |  |

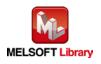

| Item                 | Description                                                                                                    |  |  |
|----------------------|----------------------------------------------------------------------------------------------------|--|--|
| Function description | ) By turning ON FB_EN (Execution command), the digital value of the specified channel is written.                                   |  |  |
|                      | 2) The digital value to be written depends on the output range setting.                                                             |  |  |
|                      | When the scaling function of the Q64DAH is enabled, the digital value is scaled before                                              |  |  |
|                      | the D/A conversion.                                                                                                    |  |  |
|                      | 3) When the setting value of the target channel is out of range, the FB_ERROR output                                                |  |  |
|                      | turns ON and processing is interrupted, and the error code is stored in ERROR_ID                                                    |  |  |
|                      | (Error code).                                                                                                    |  |  |
|                      | Refer to the error code explanation section for details.                                                                            |  |  |
|                      | 4) When the digital value is set in the auto refresh setting of the intelligent function                                            |  |  |
|                      | module, this FB is unnecessary.                                                                                                    |  |  |
| Compiling method     | Macro type                                                                                                    |  |  |
| Restrictions and     | 1) The FB does not include error recovery processing. Program the error recovery                                                    |  |  |
| precautions          | processing separately in accordance with the required system operation.                                                             |  |  |
|                      | 2) The FB cannot be used in an interrupt program.                                                                                   |  |  |
|                      | 3) Please ensure that the FB_EN signal is capable of being turned OFF by the program.                                               |  |  |
|                      | Do not use this FB in programs that are only executed once such as a subroutine,                                                    |  |  |
|                      | FOR-NEXT loop because it is impossible to turn OFF.                                                                                 |  |  |
|                      | <ol> <li>When two or more of these FBs are used, precaution must be taken to avoid repetition<br/>of the target channel.</li> </ol> |  |  |
|                      | 5) This FB uses index registers Z7 to Z9. Please do not use these index registers in an                                             |  |  |
|                      | interrupt program.                                                                                                    |  |  |
|                      | 6) Every input must be provided with a value for proper FB operation.                                                               |  |  |
|                      | 7) To operate the Q64DAH, set the output range according to the device and system to                                                |  |  |
|                      | be connected. Configure the setting in Switch Setting of GX Works2 according to the                                                 |  |  |
|                      | application.                                                                                                    |  |  |
|                      | For details on how to use the intelligent function module switch setting, refer to GX                                               |  |  |
|                      | Works2 Version1 Operating Manual (Common).                                                                                          |  |  |
| FB operation type    | Real-time execution                                                                                                    |  |  |
| Application example  | Refer to "Appendix 1. FB Library Application Examples".                                                                             |  |  |
| Timing chart         | [When operation completes without error] [When an error occurs]                                                                     |  |  |
|                      | FB_EN (Execution command)                                                                                                    |  |  |
|                      | FB_ENO (Execution status)                                                                                                    |  |  |
|                      | CH□ Digital value (Un\G1 to 4) Update stopped During update Update stopped CH□ Digital value (Un\G1 to 4) Update stopped            |  |  |
|                      | FB_OK                                                                                                    |  |  |
|                      | (Completed without error)<br>FB_ERROR (Error flag)<br>FB_ERROR (Error flag)                                                         |  |  |
|                      | ERROR_ID (Error code) 0 ERROR_ID (Error code) 0 Error code 0                                                                        |  |  |
|                      |                                                                                                    |  |  |

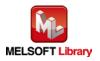

| Item             | Description                                                            |
|------------------|------------------------------------------------------------------------|
| Relevant manuals | •MELSEC-Q High Speed Digital-Analog Converter Module User's Manual     |
|                  | •QCPU User's Manual (Hardware Design, Maintenance and Inspection)      |
|                  | •GX Works2 Version 1 Operating Manual (Common)                         |
|                  | •GX Works2 Version 1 Operating Manual (Simple Project, Function Block) |

•Error code list

| Error code   | Description                                 | Action                                         |
|--------------|---------------------------------------------|------------------------------------------------|
| 10 (Decimal) | The specified channel is not valid. The     | Please try again after confirming the setting. |
|              | target channel is not within the range of 1 |                                                |
|              | to 4.                                       |                                                |

# Labels

#### Input labels

| Name (Comment)  | Label name    | Data type | Setting range             | Description                     |
|-----------------|---------------|-----------|---------------------------|---------------------------------|
| Execution       | FB_EN         | Dit       | ON, OFF                   | ON: The FB is activated.        |
| command         |               | Bit       |                           | OFF: The FB is not activated.   |
| Module start XY | i_Start_IO_No |           | Depends on the I/O        | Specify the starting XY address |
| address         |               | Word      | point range of the CPU.   | (in hexadecimal) where the      |
|                 |               | word      | For details, refer to the | Q64DAH is mounted. (For         |
|                 |               |           | CPU user's manual.        | example, enter H10 for X10.)    |
| Target CH       | i_CH          | Word      | 1 to 4                    | Specify the channel number.     |
| Digital value   | i_DA_Value    |           | -32,000 to 32,000         | Specify the digital value.      |
|                 |               | Word      |                           | The output range and scaling    |
|                 |               | vvolu     |                           | function may decrease the       |
|                 |               |           |                           | setting range.                  |

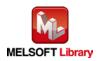

### Output labels

| Name (Comment)    | Label name | Data type | Initial value | Description                             |
|-------------------|------------|-----------|---------------|-----------------------------------------|
| Execution status  | FB_ENO     | Bit       | OFF           | ON: Execution command is ON.            |
|                   |            | DIL       |               | OFF: Execution command is OFF.          |
| Completed without | FB_OK      | Bit OFF   |               | When ON, it indicates that the digital  |
| error             |            |           |               | value is being written.                 |
| Error flag        | FB_ERROR   | Bit       | OFF           | When ON, it indicates that an error has |
|                   |            | DIL       | OFF           | occurred.                               |
| Error code        | ERROR_ID   | Word      | 0             | FB error code output.                   |

### FB Version Upgrade History

| Version | Date       | Description   |
|---------|------------|---------------|
| 1.00A   | 2013/04/15 | First edition |

#### Note

This chapter includes information related to the function block.

It does not include information on restrictions of use such as combination with modules or programmable controller CPUs.

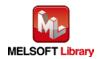

## 2.2. M+Q64DAH\_WriteAllDAVal (Write D/A conversion data (all CHs))

#### FB Name

#### M+Q64DAH\_WriteAllDAVal

| Item                | Description                                     |                              |                                        |  |  |
|---------------------|-------------------------------------------------|------------------------------|----------------------------------------|--|--|
| Function overview   | Writes the D/A conversion data of all channels. |                              |                                        |  |  |
| Symbol              |                                                 | M+Q64DAH_WriteAllDAVal       |                                        |  |  |
|                     | Execution command—                              | B : FB_EN                    | FB_ENO : B — Execution status          |  |  |
|                     | Module start XY address-                        | W <b>:</b> i_Start_IO_No     | FB_OK : B Completed without<br>error   |  |  |
|                     | CH1 Digital value—                              | W : i_DA_ValueCH1            | FB_ERROR : B — Error flag              |  |  |
|                     | CH2 Digital value—                              | W <b>:</b> i_DA_ValueCH2     | ERROR_ID : W Error code                |  |  |
|                     | CH3 Digital value—                              | W <b>:</b> i_DA_ValueCH3     |                                        |  |  |
|                     | CH4 Digital value                               | W <b>:</b> i_DA_ValueCH4     |                                        |  |  |
| Applicable hardware | Digital-analog                                  | Q64DAH                       |                                        |  |  |
| and software        | converter module                                |                              |                                        |  |  |
|                     | CPU module                                      |                              |                                        |  |  |
|                     |                                                 | Series                       | Model                                  |  |  |
|                     |                                                 | MELSEC-Q Series*             | Basic model                            |  |  |
|                     |                                                 |                              | High performance model                 |  |  |
|                     |                                                 |                              | Universal model                        |  |  |
|                     |                                                 | * Not applicable to QCPU (A  | A mode)                                |  |  |
|                     | Engineering software                            | GX Works2 *1                 |                                        |  |  |
|                     |                                                 | Language                     | Software version                       |  |  |
|                     |                                                 | Japanese version             | Version 1.86Q or later                 |  |  |
|                     |                                                 | English version              | Version 1.24A or later                 |  |  |
|                     |                                                 | Chinese (Simplified) version | on Version 1.49B or later              |  |  |
|                     |                                                 | Chinese (Traditional) vers   | ion Version 1.49B or later             |  |  |
|                     |                                                 | Korean version               | Version 1.49B or later                 |  |  |
|                     |                                                 |                              | plicable to the modules used, refer to |  |  |
|                     |                                                 | "Relevant manuals".          |                                        |  |  |
| Programming         | Ladder                                          |                              |                                        |  |  |
| language            |                                                 |                              |                                        |  |  |

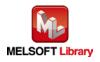

| Item                 | Description                                                                                 |  |  |
|----------------------|---------------------------------------------------------------------------------------------|--|--|
| Number of steps      | 204 steps (for MELSEC-Q series universal model CPU)                                         |  |  |
|                      | * The number of steps of the FB in a program depends on the CPU model that is used and      |  |  |
|                      | input and output definition.                                                                |  |  |
| Function description | 1) By turning ON FB_EN (Execution command), the digital values of all channels are written. |  |  |
|                      | <ol> <li>The digital value to be written depends on the output range setting.</li> </ol>    |  |  |
|                      | When the scaling function of the Q64DAH is enabled, the digital value is scaled before      |  |  |
|                      | the D/A conversion.                                                                         |  |  |
|                      | 3) When the digital value is set in the auto refresh setting of the intelligent function    |  |  |
|                      | module, this FB is unnecessary.                                                             |  |  |
| Compiling method     | Macro type                                                                                  |  |  |
| Restrictions and     | 1) The FB does not include error recovery processing. Program the error recovery            |  |  |
| precautions          | processing separately in accordance with the required system operation.                     |  |  |
|                      | 2) The FB cannot be used in an interrupt program.                                           |  |  |
|                      | 3) Please ensure that the FB_EN signal is capable of being turned OFF by the program.       |  |  |
|                      | Do not use this FB in programs that are only executed once such as a subroutine,            |  |  |
|                      | FOR-NEXT loop because it is impossible to turn OFF.                                         |  |  |
|                      | 4) This FB uses index registers Z8 and Z9. Please do not use these index registers in an    |  |  |
|                      | interrupt program.                                                                          |  |  |
|                      | 5) Every input must be provided with a value for proper FB operation.                       |  |  |
|                      | 6) To operate the Q64DAH, set the output range according to the device and system to        |  |  |
|                      | be connected. Configure the setting in Switch Setting of GX Works2 according to the         |  |  |
|                      |                                                                                             |  |  |
|                      | For details on how to use the intelligent function module switch setting, refer to GX       |  |  |
|                      | Works2 Version1 Operating Manual (Common).                                                  |  |  |
| FB operation type    | Real-time execution                                                                         |  |  |
| Application example  | Refer to "Appendix 1. FB Library Application Examples".                                     |  |  |
| Timing chart         | [When operation completes without error]                                                    |  |  |
|                      | FB_EN (Execution command)                                                                   |  |  |
|                      | FB_ENO (Execution status)                                                                   |  |  |
|                      | CH Digital value (Un\G1 to 4) Update stopped During update Update stopped                   |  |  |
|                      | FB_OK<br>(Completed without error)                                                          |  |  |
|                      | FB_ERROR (Error flag)                                                                       |  |  |
|                      | ERROR_ID (Error code) 0                                                                     |  |  |
|                      |                                                                                             |  |  |

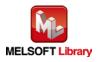

| Item             | Description                                                                          |  |
|------------------|--------------------------------------------------------------------------------------|--|
| Relevant manuals | •MELSEC-Q High Speed Digital-Analog Converter Module User's Manual                   |  |
|                  | <ul> <li>QCPU User's Manual (Hardware Design, Maintenance and Inspection)</li> </ul> |  |
|                  | •GX Works2 Version 1 Operating Manual (Common)                                       |  |
|                  | •GX Works2 Version 1 Operating Manual (Simple Project, Function Block)               |  |

| ●Error code list |             |        |
|------------------|-------------|--------|
| Error code       | Description | Action |
| None             | None        | None   |

### Labels

| ●Input labels     |               |           |                           |                                  |
|-------------------|---------------|-----------|---------------------------|----------------------------------|
| Name (Comment)    | Label name    | Data type | Setting range             | Description                      |
| Execution         | FB_EN         | Bit       | ON, OFF                   | ON: The FB is activated.         |
| command           |               | ЫІ        |                           | OFF: The FB is not activated.    |
| Module start XY   | i_Start_IO_No |           | Depends on the I/O        | Specify the starting XY address  |
| address           |               | Word      | point range of the CPU.   | (in hexadecimal) where the       |
|                   |               | vvoiu     | For details, refer to the | Q64DAH is mounted. (For          |
|                   |               |           | CPU user's manual.        | example, enter H10 for X10.)     |
| CH1 Digital value | i_DA_ValueCH1 |           | -32,000 to 32,000         | Specify the digital value of     |
|                   |               |           | *1                        | channel 1.                       |
|                   |               | Word      |                           | *1 The available setting range   |
|                   |               | Word      |                           | differs depending on the scaling |
|                   |               |           |                           | function and output range        |
|                   |               |           |                           | setting.                         |
| CH2 Digital value | i_DA_ValueCH2 |           | -32,000 to 32,000         | Specify the digital value of     |
|                   |               |           | *1                        | channel 2.                       |
|                   |               | Word      |                           | *1 The available setting range   |
|                   |               | Word      |                           | differs depending on the scaling |
|                   |               |           |                           | function and output range        |
|                   |               |           |                           | setting.                         |
| CH3 Digital value | i_DA_ValueCH3 |           | -32,000 to 32,000         | Specify the digital value of     |
|                   |               |           | *1                        | channel 3.                       |
|                   |               | Word      |                           | *1 The available setting range   |
|                   |               |           |                           | differs depending on the scaling |
|                   |               |           |                           | function and output range        |
|                   |               |           |                           | setting.                         |

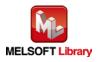

| Name (Comment)    | Label name    | Data type | Setting range     | Description                      |
|-------------------|---------------|-----------|-------------------|----------------------------------|
| CH4 Digital value | i_DA_ValueCH4 |           | -32,000 to 32,000 | Specify the digital value of     |
|                   |               |           | *1                | channel 4.                       |
|                   |               |           |                   | *1 The available setting range   |
|                   |               | Word      |                   | differs depending on the scaling |
|                   |               |           |                   | function and output range        |
|                   |               |           |                   | setting.                         |

#### Output labels

| Name (Comment)    | Label name | Data type | Initial value | Description                            |
|-------------------|------------|-----------|---------------|----------------------------------------|
| Execution status  | FB_ENO     | Bit       | OFF           | ON: Execution command is ON.           |
|                   |            | DIL       | OFF           | OFF: Execution command is OFF.         |
| Completed without | FB_OK      | Bit       | OFF           | When ON, it indicates that the digital |
| error             |            | DIL       | OFF           | value is being written.                |
| Error flag        | FB_ERROR   | Bit       | OFF           | Always OFF                             |
| Error code        | ERROR_ID   | Word      | 0             | Always 0                               |

### FB Version Upgrade History

| Version | Date       | Description   |
|---------|------------|---------------|
| 1.00A   | 2013/04/15 | First edition |

#### Note

This chapter includes information related to the function block.

It does not include information on restrictions of use such as combination with modules or programmable controller CPUs.

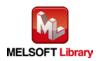

## 2.3. M+Q64DAH\_SetDAConversion (D/A conversion enable/disable setting)

### FB Name

M+Q64DAH\_SetDAConversion

| Item                | Description                                                                       |                              |                                        |  |
|---------------------|-----------------------------------------------------------------------------------|------------------------------|----------------------------------------|--|
| Function overview   | Enables or disables the D/A conversion for the specified channel or all channels. |                              |                                        |  |
| Symbol              | M+Q64DAH_SetDAConversion                                                          |                              |                                        |  |
|                     | Execution command—                                                                | B : FB_EN                    | FB_ENO : B — Execution status          |  |
|                     | Module start XY address—                                                          | W <b>:</b> i_Start_IO_No     | FB_OK : B Completed without<br>error   |  |
|                     | Target CH-                                                                        | W : i_CH                     | FB_ERROR : B — Error flag              |  |
|                     | D/A conversion<br>enable/disable setting                                          | B : i_DA_Enable              | ERROR_ID : W Error code                |  |
| Applicable hardware | Digital-analog                                                                    | Q64DAH                       |                                        |  |
| and software        | converter module                                                                  |                              |                                        |  |
|                     | CPU module                                                                        |                              |                                        |  |
|                     |                                                                                   | Series                       | Model                                  |  |
|                     |                                                                                   | MELSEC-Q Series*             | Basic model                            |  |
|                     |                                                                                   |                              | High performance model                 |  |
|                     |                                                                                   |                              | Universal model                        |  |
|                     |                                                                                   | * Not applicable to QCPU (A  | (mode)                                 |  |
|                     | Engineering software                                                              | GX Works2 *1                 |                                        |  |
|                     |                                                                                   | Language                     | Software version                       |  |
|                     |                                                                                   | Japanese version             | Version 1.86Q or later                 |  |
|                     |                                                                                   | English version              | Version 1.24A or later                 |  |
|                     |                                                                                   | Chinese (Simplified) version | on Version 1.49B or later              |  |
|                     |                                                                                   | Chinese (Traditional) vers   | ion Version 1.49B or later             |  |
|                     |                                                                                   | Korean version               | Version 1.49B or later                 |  |
|                     |                                                                                   | *1 For software versions ap  | plicable to the modules used, refer to |  |
|                     |                                                                                   | "Relevant manuals".          |                                        |  |
| Programming         | Ladder                                                                            |                              |                                        |  |
| language            |                                                                                   |                              |                                        |  |
| Number of steps     | 276 steps (for MELSEC                                                             | -Q series universal model CP | U)                                     |  |
|                     |                                                                                   |                              | s on the CPU model that is used and    |  |
|                     | input and output definition.                                                      |                              |                                        |  |

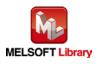

| Item                 | Description                                                                                                    |  |  |  |
|----------------------|----------------------------------------------------------------------------------------------------|--|--|--|
| Function description | 1) By turning ON FB_EN (Execution command), the D/A conversion enable/disable                                                                       |  |  |  |
|                      | setting for the specified channel is configured.                                                                                                    |  |  |  |
|                      | FB operation is one-shot only, triggered by the FB_EN signal.                                                                                       |  |  |  |
|                      | 1) The setting value is validated when the Operating condition setting request signal                                                               |  |  |  |
|                      | (Yn9) is turned OFF $\rightarrow$ ON $\rightarrow$ OFF or the Operating condition setting request FB                                                |  |  |  |
|                      | (M+Q64DAH_RequestSetting) is executed.                                                                                                    |  |  |  |
|                      | 3) When the setting value of the target channel is out of range, the FB_ERROR output                                                                |  |  |  |
|                      | turns ON and processing is interrupted, and the error code is stored in ERROR_ID (Error code).                                                      |  |  |  |
|                      | Refer to the error code explanation section for details.                                                                                            |  |  |  |
| Compiling method     | Macro type                                                                                                    |  |  |  |
| Restrictions and     | 1) The FB does not include error recovery processing. Program the error recovery                                                                    |  |  |  |
| precautions          | processing separately in accordance with the required system operation.                                                                             |  |  |  |
|                      | 2) The FB cannot be used in an interrupt program.                                                                                                   |  |  |  |
|                      | 3) Please ensure that the FB_EN signal is capable of being turned OFF by the program.                                                               |  |  |  |
|                      | Do not use this FB in programs that are only executed once such as a subroutine,                                                                    |  |  |  |
|                      | FOR-NEXT loop because it is impossible to turn OFF.                                                                                                 |  |  |  |
|                      | When two or more of these FBs are used, precaution must be taken to avoid repetition                                                                |  |  |  |
|                      | of the target channel.                                                                                                    |  |  |  |
|                      | 5) This FB uses index registers Z7 to Z9. Please do not use these index registers in an                                                             |  |  |  |
|                      | interrupt program.                                                                                                    |  |  |  |
|                      | 6) Every input must be provided with a value for proper FB operation.                                                                               |  |  |  |
|                      | To operate the Q64DAH, set the output range according to the device and system to                                                                   |  |  |  |
|                      | be connected. Configure the setting in Switch Setting of GX Works2 according to the                                                                 |  |  |  |
|                      | application.                                                                                                    |  |  |  |
|                      | For details on how to use the intelligent function module switch setting, refer to GX                                                               |  |  |  |
|                      | Works2 Version1 Operating Manual (Common).                                                                                                    |  |  |  |
| FB operation type    | Pulsed execution (1 scan execution type)                                                                                                    |  |  |  |
| Application example  | Refer to "Appendix 1. FB Library Application Examples".                                                                                             |  |  |  |
| Timing chart         | [When operation completes without error] [When an error occurs]                                                                                     |  |  |  |
|                      | FB_EN (Execution command)                                                                                                    |  |  |  |
|                      | FB_EN (Execution command)                                                                                                    |  |  |  |
|                      | FB_ENO (Execution status)     D/A conversion enable/disable     D/A conversion enable/disable       D/A conversion enable/disable     No processing |  |  |  |
|                      | setting writing processing Write No processing FB_OK                                                                                                |  |  |  |
|                      | FB_OK                                                                                                    |  |  |  |
|                      | FB_ERROR (Error flag)       ERROR_ID (Error code)       0       ERROR_ID (Error code)                                                               |  |  |  |
|                      |                                                                                                    |  |  |  |

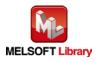

| Item             | Description                                                            |  |
|------------------|------------------------------------------------------------------------|--|
| Relevant manuals | •MELSEC-Q High Speed Digital-Analog Converter Module User's Manual     |  |
|                  | •QCPU User's Manual (Hardware Design, Maintenance and Inspection)      |  |
|                  | •GX Works2 Version 1 Operating Manual (Common)                         |  |
|                  | •GX Works2 Version 1 Operating Manual (Simple Project, Function Block) |  |

| Error code list |  |
|-----------------|--|
|-----------------|--|

| Error code   | Description                             | Action                                         |
|--------------|-----------------------------------------|------------------------------------------------|
| 10 (Decimal) | The specified channel is not valid.     | Please try again after confirming the setting. |
|              | Set 1 to 4 or 15 to the target channel. |                                                |

## Labels

### Input labels

| Name (Comment)  | Label name    | Data type | Setting range             | Description                     |
|-----------------|---------------|-----------|---------------------------|---------------------------------|
| Execution       | FB_EN         | Dit       | ON, OFF                   | ON: The FB is activated.        |
| command         |               | Bit       |                           | OFF: The FB is not activated.   |
| Module start XY | i_Start_IO_No |           | Depends on the I/O        | Specify the starting XY address |
| address         |               | Word      | point range of the CPU.   | (in hexadecimal) where the      |
|                 |               | vvoru     | For details, refer to the | Q64DAH is mounted. (For         |
|                 |               |           | CPU user's manual.        | example, enter H10 for X10.)    |
| Target CH       | i_CH          |           | 1 to 4 and 15             | 1 to 4: Specify the channel     |
|                 |               | Word      |                           | number.                         |
|                 |               |           |                           | 15: Specify all the channels.   |
| D/A conversion  | i_DA_Enable   |           | ON, OFF                   | ON: D/A conversion enabled      |
| enable/disable  |               | Bit       |                           | OFF: D/A conversion disabled    |
| setting         |               |           |                           |                                 |

# Output labels

| Name (Comment)    | Label name | Data type | Initial value | Description                             |
|-------------------|------------|-----------|---------------|-----------------------------------------|
| Execution status  | FB_ENO     | Bit OFF   |               | ON: Execution command is ON.            |
|                   |            | Dit       | OFF           | OFF: Execution command is OFF.          |
| Completed without | FB_OK      |           |               | When ON, it indicates that the          |
| error             |            | Bit       | OFF           | conversion enable/disable setting is    |
|                   |            |           |               | completed.                              |
| Error flag        | FB_ERROR   | Bit OFF   |               | When ON, it indicates that an error has |
|                   |            | DIL       | UFF           | occurred.                               |
| Error code        | ERROR_ID   | Word      | 0             | FB error code output.                   |

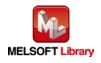

### FB Version Upgrade History

| Version | Date       | Description   |
|---------|------------|---------------|
| 1.00A   | 2013/04/15 | First edition |

### Note

This chapter includes information related to the function block.

It does not include information on restrictions of use such as combination with modules or programmable controller CPUs.

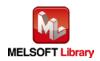

# 2.4. M+Q64DAH\_SetDAOutput (D/A output enable/disable setting)

#### **FB** Name

M+Q64DAH\_SetDAOutput

| Item                | Description                                                                   |                              |                                        |
|---------------------|-------------------------------------------------------------------------------|------------------------------|----------------------------------------|
| Function overview   | Enables or disables the D/A output for the specified channel or all channels. |                              |                                        |
| Symbol              | M+Q64DAH_SetDAOutput                                                          |                              |                                        |
|                     | Execution command—                                                            | B : FB_EN                    | FB_ENO : B Execution status            |
|                     | Module start XY address—                                                      | W <b>:</b> i_Start_IO_No     | FB_OK : B Completed without<br>error   |
|                     | Target CH-                                                                    | W : i_CH                     | FB_ERROR : B — Error flag              |
|                     | D/A output<br>enable/disable setting                                          | B <b>:</b> i_DA_Out_Enable   | ERROR_ID : W Error code                |
| Applicable hardware | Digital-analog                                                                | Q64DAH                       |                                        |
| and software        | converter module                                                              |                              |                                        |
|                     | CPU module                                                                    |                              |                                        |
|                     |                                                                               | Series                       | Model                                  |
|                     |                                                                               | MELSEC-Q Series*             | Basic model                            |
|                     |                                                                               |                              | High performance model                 |
|                     |                                                                               |                              | Universal model                        |
|                     |                                                                               | * Not applicable to QCPU (A  | A mode)                                |
|                     | Engineering software                                                          | GX Works2 *1                 |                                        |
|                     |                                                                               | Language                     | Software version                       |
|                     |                                                                               | Japanese version             | Version 1.86Q or later                 |
|                     |                                                                               | English version              | Version 1.24A or later                 |
|                     |                                                                               | Chinese (Simplified) versi   | on Version 1.49B or later              |
|                     |                                                                               | Chinese (Traditional) vers   | ion Version 1.49B or later             |
|                     |                                                                               | Korean version               | Version 1.49B or later                 |
|                     |                                                                               | *1 For software versions ap  | plicable to the modules used, refer to |
|                     |                                                                               | "Relevant manuals".          |                                        |
| Programming         | Ladder                                                                        |                              |                                        |
| language            |                                                                               |                              |                                        |
| Number of steps     | 249 steps (for MELSEC                                                         | -Q series universal model CP | U)                                     |
|                     |                                                                               |                              | s on the CPU model that is used and    |
|                     | input and output define                                                       | nition.                      |                                        |

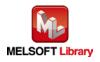

| Item                 | Description                                                                                                    |  |  |
|----------------------|----------------------------------------------------------------------------------------------------|--|--|
| Function description | 1) By turning ON FB_EN (Execution command), the D/A output enable/disable setting for                                                                      |  |  |
|                      | the specified channel is configured.                                                                                                    |  |  |
|                      | 2) When the setting value of the target channel is out of range, the FB_ERROR output                                                                       |  |  |
|                      | turns ON and processing is interrupted, and the error code is stored in ERROR_ID                                                                           |  |  |
|                      | (Error code).                                                                                                    |  |  |
|                      | Refer to the error code explanation section for details.                                                                                                   |  |  |
| Compiling method     | Macro type                                                                                                    |  |  |
| Restrictions and     | 1) The FB does not include error recovery processing. Program the error recovery                                                                           |  |  |
| precautions          | processing separately in accordance with the required system operation.                                                                                    |  |  |
|                      | 2) The FB cannot be used in an interrupt program.                                                                                                    |  |  |
|                      | 3) Please ensure that the FB_EN signal is capable of being turned OFF by the program.                                                                      |  |  |
|                      | Do not use this FB in programs that are only executed once such as a subroutine,                                                                           |  |  |
|                      | FOR-NEXT loop because it is impossible to turn OFF.                                                                                                    |  |  |
|                      | 4) When two or more of these FBs are used, precaution must be taken to avoid repetition                                                                    |  |  |
|                      | of the target channel.                                                                                                    |  |  |
|                      | 5) This FB uses index registers Z8 and Z9. Please do not use these index registers in an                                                                   |  |  |
|                      | interrupt program.                                                                                                    |  |  |
|                      | 6) Every input must be provided with a value for proper FB operation.                                                                                      |  |  |
|                      | 7) When this FB is used in two or more places, a duplicated coil warning may occur                                                                         |  |  |
|                      | during compile operation due to the Y signal being operated by index modification.<br>However this is not a problem and the FB will operate without error. |  |  |
|                      | <ul><li>8) To operate the Q64DAH, set the output range according to the device and system to</li></ul>                                                     |  |  |
|                      | be connected. Configure the setting in Switch Setting of GX Works2 according to the                                                                        |  |  |
|                      | application.                                                                                                    |  |  |
|                      | For details on how to use the intelligent function module switch setting, refer to (<br>Works2 Version1 Operating Manual (Common).                         |  |  |
|                      |                                                                                                    |  |  |
| FB operation type    | Real-time execution                                                                                                    |  |  |
| Application example  | Refer to "Appendix 1. FB Library Application Examples".                                                                                                    |  |  |
| Timing chart         | [When operation completes without error] [When an error occurs]                                                                                            |  |  |
|                      | (CH1) (CH1)                                                                                                    |  |  |
|                      | FB_EN (Execution command)                                                                                                    |  |  |
|                      | FB_ENO (Execution status)                                                                                                    |  |  |
|                      |                                                                                                    |  |  |
|                      | (D/A output enable/disable setting)                                                                                                    |  |  |
|                      | Output enable/disable flag (Yn1)     Output enable/disable flag (Yn1)       FB_OK     FD_OV                                                                |  |  |
|                      | FB_OK (Completed without error)  FB_OK (Completed without error)                                                                                           |  |  |
|                      | FB_ERROR (Error flag)                                                                                                    |  |  |
|                      | ERROR_ID (Error code) 0 Error code 0 Error code                                                                                                    |  |  |

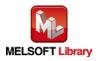

| Item             | Description                                                                          |  |
|------------------|--------------------------------------------------------------------------------------|--|
| Relevant manuals | •MELSEC-Q High Speed Digital-Analog Converter Module User's Manual                   |  |
|                  | <ul> <li>QCPU User's Manual (Hardware Design, Maintenance and Inspection)</li> </ul> |  |
|                  | •GX Works2 Version 1 Operating Manual (Common)                                       |  |
|                  | •GX Works2 Version 1 Operating Manual (Simple Project, Function Block)               |  |

| Error code list |  |
|-----------------|--|
|-----------------|--|

| Error code   | Description                             | Action                                         |
|--------------|-----------------------------------------|------------------------------------------------|
| 10 (Decimal) | The specified channel is not valid.     | Please try again after confirming the setting. |
|              | Set 1 to 4 or 15 to the target channel. |                                                |

# Labels

#### Input labels

| Name (Comment)  | Label name      | Data type | Setting range             | Description                     |
|-----------------|-----------------|-----------|---------------------------|---------------------------------|
| Execution       | FB_EN           | Dit       | ON, OFF                   | ON: The FB is activated.        |
| command         |                 | Bit       |                           | OFF: The FB is not activated.   |
| Module start XY | i_Start_IO_No   |           | Depends on the I/O        | Specify the starting XY address |
| address         |                 | Word      | point range of the CPU.   | (in hexadecimal) where the      |
|                 |                 | vvoru     | For details, refer to the | Q64DAH is mounted. (For         |
|                 |                 |           | CPU user's manual.        | example, enter H10 for X10.)    |
| Target CH       | i_CH            |           | 1 to 4 or 15              | 1 to 4: Specify the channel     |
|                 |                 | Word      |                           | number.                         |
|                 |                 |           |                           | 15: Specify all the channels.   |
| D/A output      | i_DA_Out_Enable |           | ON, OFF                   | ON: D/A output enabled          |
| enable/disable  |                 | Bit       |                           | OFF: D/A output disabled        |
| setting         |                 |           |                           |                                 |

# Output labels

| Name (Comment)    | Label name | Data type | Initial value | Description                             |
|-------------------|------------|-----------|---------------|-----------------------------------------|
| Execution status  | FB_ENO     | Bit       | OFF           | ON: Execution command is ON.            |
|                   |            | DIL       | OFF           | OFF: Execution command is OFF.          |
| Completed without | FB_OK      | Bit       | OFF           | When ON, it indicates that the FB is    |
| error             |            | DIL       |               | being executed properly.                |
| Error flag        | FB_ERROR   | Bit       | OFF           | When ON, it indicates that an error has |
|                   |            | ы         | OFF           | occurred.                               |
| Error code        | ERROR_ID   | Word      | 0             | FB error code output.                   |

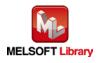

### FB Version Upgrade History

| Version | Date       | Description   |
|---------|------------|---------------|
| 1.00A   | 2013/04/15 | First edition |

### Note

This chapter includes information related to the function block.

It does not include information on restrictions of use such as combination with modules or programmable controller CPUs.

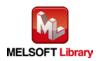

# 2.5. M+Q64DAH\_SetScaling (Scaling setting)

### FB Name

#### M+Q64DAH\_SetScaling

| Item                | Description                                |                              |                                        |  |
|---------------------|--------------------------------------------|------------------------------|----------------------------------------|--|
| Function overview   | Sets the scaling of the specified channel. |                              |                                        |  |
| Symbol              |                                            | M+Q64DAH_SetScaling          |                                        |  |
|                     | Execution command—                         | B : FB_EN                    | FB_ENO : B Execution status            |  |
|                     | Module start XY address-                   | W <b>:</b> i_Start_IO_No     | FB_OK : B Completed without<br>error   |  |
|                     | Target CH                                  | W : i_CH                     | FB_ERROR : B Error flag                |  |
|                     | Scaling enabled/disabled                   | B : i_Scaling_Enable         | ERROR_ID : W Error code                |  |
|                     | Scaling upper limit value—                 | W : i_Scl_U_Lim              |                                        |  |
|                     | Scaling lower limit value—                 | W <b>:</b> i_Scl_L_Lim       |                                        |  |
|                     |                                            |                              |                                        |  |
| Applicable hardware | Digital-analog                             | Q64DAH                       |                                        |  |
| and software        | converter module                           |                              |                                        |  |
|                     | CPU module                                 | Series                       | Model                                  |  |
|                     |                                            | MELSEC-Q Series*             | Basic model                            |  |
|                     |                                            | MELGEC-Q Genes               | High performance model                 |  |
|                     |                                            |                              | Universal model                        |  |
|                     |                                            | * Not applicable to QCPU (A  |                                        |  |
|                     | Engineering software                       | GX Works2 *1                 |                                        |  |
|                     |                                            | Language                     | Software version                       |  |
|                     |                                            | Japanese version             | Version 1.86Q or later                 |  |
|                     |                                            | English version              | Version 1.24A or later                 |  |
|                     |                                            | Chinese (Simplified) version | on Version 1.49B or later              |  |
|                     |                                            | Chinese (Traditional) vers   | ion Version 1.49B or later             |  |
|                     |                                            | Korean version               | Version 1.49B or later                 |  |
|                     |                                            |                              | plicable to the modules used, refer to |  |
|                     |                                            | "Relevant manuals".          |                                        |  |
| Programming         | Ladder                                     |                              |                                        |  |
| language            |                                            |                              |                                        |  |

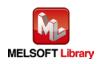

| Item                   | Description                                                                                          |  |  |
|------------------------|----------------------------------------------------------------------------------------------------|--|--|
| Number of steps        | 266 steps (for MELSEC-Q series universal model CPU)                                                  |  |  |
|                        | * The number of steps of the FB in a program depends on the CPU model that is used and               |  |  |
|                        | input and output definition.                                                                         |  |  |
| Function description   | 1) By turning ON FB_EN (Execution command), the scaling function setting of the                      |  |  |
|                        | specified channel is configured.                                                                     |  |  |
|                        | 2) FB operation is one-shot only, triggered by the FB_EN signal.                                     |  |  |
|                        | 3) The setting value is validated when the Operating condition setting request signal                |  |  |
|                        | (Yn9) is turned OFF $\rightarrow$ ON $\rightarrow$ OFF or the Operating condition setting request FB |  |  |
|                        | (M+Q64DAH_RequestSetting) is executed.                                                               |  |  |
|                        | 4) When the setting value of the target channel is out of range, the FB_ERROR output                 |  |  |
|                        | turns ON and processing is interrupted, and the error code is stored in ERROR_ID                     |  |  |
|                        | (Error code).                                                                                        |  |  |
|                        | Refer to the error code explanation section for details.                                             |  |  |
| Compiling method       | Macro type                                                                                           |  |  |
| Restrictions and       | 1) The FB does not include error recovery processing. Program the error recovery                     |  |  |
| precautions            | processing separately in accordance with the required system operation.                              |  |  |
|                        | 2) The FB cannot be used in an interrupt program.                                                    |  |  |
|                        | 3) Please ensure that the FB_EN signal is capable of being turned OFF by the program.                |  |  |
|                        | Do not use this FB in programs that are only executed once such as a subroutine,                     |  |  |
|                        | FOR-NEXT loop because it is impossible to turn OFF.                                                  |  |  |
|                        | 4) When two or more of these FBs are used, precaution must be taken to avoid repetition              |  |  |
|                        | of the target channel.                                                                               |  |  |
|                        | 5) This FB uses index registers Z7 to Z9. Please do not use these index registers in an              |  |  |
|                        | interrupt program.                                                                                   |  |  |
|                        | 6) Every input must be provided with a value for proper FB operation.                                |  |  |
|                        | 7) To operate the Q64DAH, set the output range according to the device and system to                 |  |  |
|                        | be connected. Configure the setting in Switch Setting of GX Works2 according to the                  |  |  |
|                        | application.                                                                                         |  |  |
|                        | For details on how to use the intelligent function module switch setting, refer to GX                |  |  |
|                        | Works2 Version1 Operating Manual (Common).                                                           |  |  |
| FB operation type      | Pulsed execution (1 scan execution type)                                                             |  |  |
| Application example    | Refer to "Appendix 1. FB Library Application Examples".                                              |  |  |
| - pp. co. ion on ampio |                                                                                                    |  |  |

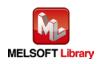

| Item             | Description                                                                                                    |
|------------------|----------------------------------------------------------------------------------------------------|
| Timing chart     | [When operation completes without error] [When an error occurs]                                                                                                    |
|                  | FB_ENO (Execution status)       Scaling function setting writing processing       FB_ENO (Execution status)         Scaling function setting writing processing       No processing       FB_OK (Completed without error)         FB_ERROR (Error flag)       FB_ERROR (Error flag)       FB_ERROR (Error flag)         ERROR_ID (Error code)       0       ERROR_ID (Error code) |
| Relevant manuals | <ul> <li>MELSEC-Q High Speed Digital-Analog Converter Module User's Manual</li> <li>QCPU User's Manual (Hardware Design, Maintenance and Inspection)</li> <li>GX Works2 Version 1 Operating Manual (Common)</li> <li>GX Works2 Version 1 Operating Manual (Simple Project, Function Block)</li> </ul>                                                                             |

# •Error code list

| Error code   | Description                                 | Action                                         |
|--------------|---------------------------------------------|------------------------------------------------|
| 10 (Decimal) | The specified channel is not valid. The     | Please try again after confirming the setting. |
|              | target channel is not within the range of 1 |                                                |
|              | to 4.                                       |                                                |

# Labels

### Input labels

| Name (Comment)      | Label name       | Data type | Setting range             | Description                     |
|---------------------|------------------|-----------|---------------------------|---------------------------------|
| Execution           | FB_EN            | Bit       | ON, OFF                   | ON: The FB is activated.        |
| command             |                  | DIL       |                           | OFF: The FB is not activated.   |
| Module start XY     | i_Start_IO_No    |           | Depends on the I/O        | Specify the starting XY address |
| address             |                  | Word      | point range of the CPU.   | (in hexadecimal) where the      |
|                     |                  | vvolu     | For details, refer to the | Q64DAH is mounted. (For         |
|                     |                  |           | CPU user's manual.        | example, enter H10 for X10.)    |
| Target CH           | i_CH             | Word      | 1 to 4                    | Specify the channel number.     |
| Scaling             | i_Scaling_Enable | Bit       | ON, OFF                   | ON: Enabled                     |
| enabled/disabled    |                  | DIL       |                           | OFF: Disabled                   |
| Scaling upper limit | i_Scl_U_Lim      | Word      | -32,000 to 32,000         | Specify the scaling upper limit |
| value               |                  | vvolu     |                           | value.                          |
| Scaling lower limit | i_Scl_L_Lim      | Word      | -32,000 to 32,000         | Specify the scaling lower limit |
| value               |                  | woru      |                           | value.                          |

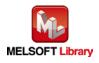

#### Output labels

| Name (Comment)    | Label name | Data type | Initial value | Description                             |
|-------------------|------------|-----------|---------------|-----------------------------------------|
| Execution status  | FB_ENO     | Bit       | OFF           | ON: Execution command is ON.            |
|                   |            | DIL       | OFF           | OFF: Execution command is OFF.          |
| Completed without | FB_OK      |           |               | When ON, it indicates that the scaling  |
| error             |            | Bit       | OFF           | function setting is completed.          |
| Error flag        | FB_ERROR   | Dit       |               | When ON, it indicates that an error has |
|                   |            | Bit       | OFF           | occurred.                               |
| Error code        | ERROR_ID   | Word      | 0             | FB error code output.                   |

# FB Version Upgrade History

| Version | Date       | Description   |
|---------|------------|---------------|
| 1.00A   | 2013/04/15 | First edition |

#### Note

This chapter includes information related to the function block.

It does not include information on restrictions of use such as combination with modules or programmable controller CPUs.

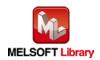

# 2.6. M+Q64DAH\_SetAlarm (Alert output setting)

### FB Name

#### M+Q64DAH\_SetAlarm

| Item                             | Description                                                                                                    |                                                    |                                                                                                    |  |
|----------------------------------|----------------------------------------------------------------------------------------------------|----------------------------------------------------|----------------------------------------------------------------------------------------------------|--|
| Function overview                | Sets the alert output of the specified channel.                                                                                                    |                                                    |                                                                                                    |  |
| Symbol                           | Execution command<br>Module start XY address<br>Target CH<br>Alert output<br>enabled/disabled<br>Alert output upper limit<br>value<br>Alert output lower limit<br>value |                                                    | FB_ENO : B — Execution status<br>FB_OK : B — Completed without<br>error<br>FB_ERROR : B — Error flag<br>ERROR_ID : W — Error code |  |
| Applicable hardware and software | Digital-analog<br>converter module<br>CPU module                                                                                                    | Q64DAH                                             |                                                                                                    |  |
|                                  |                                                                                                    | Series                                             | Model                                                                                                    |  |
|                                  |                                                                                                    | MELSEC-Q Series*                                   | Basic model                                                                                                    |  |
|                                  |                                                                                                    |                                                    | High performance model                                                                                                    |  |
|                                  |                                                                                                    |                                                    | Universal model                                                                                                    |  |
|                                  |                                                                                                    | * Not applicable to QCPU (A                        | A mode)                                                                                                    |  |
|                                  | Engineering software                                                                                                    | GX Works2 *1                                       |                                                                                                    |  |
|                                  |                                                                                                    | Language                                           | Software version                                                                                                    |  |
|                                  |                                                                                                    | Japanese version                                   | Version 1.86Q or later                                                                                                    |  |
|                                  |                                                                                                    | English version                                    | Version 1.24A or later                                                                                                    |  |
|                                  |                                                                                                    | Chinese (Simplified) version                       | on Version 1.49B or later                                                                                                    |  |
|                                  |                                                                                                    | Chinese (Traditional) vers                         | ion Version 1.49B or later                                                                                                    |  |
|                                  |                                                                                                    | Korean version                                     | Version 1.49B or later                                                                                                    |  |
|                                  |                                                                                                    | *1 For software versions ap<br>"Relevant manuals". | plicable to the modules used, refer to                                                                                            |  |
| Programming                      | Ladder                                                                                                    | 1                                                  |                                                                                                    |  |
| language                         |                                                                                                    |                                                    |                                                                                                    |  |

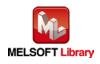

| Item                 | Description                                                                                        |
|----------------------|----------------------------------------------------------------------------------------------------|
| Number of steps      | 248 steps (for MELSEC-Q series universal model CPU)                                                |
|                      | $^{*}$ The number of steps of the FB in a program depends on the CPU model that is used and        |
|                      | input and output definition.                                                                       |
| Function description | 1) By turning ON FB_EN (Execution command), the alert output function setting of the               |
|                      | specified channel is configured.                                                                   |
|                      | 2) FB operation is one-shot only, triggered by the FB_EN signal.                                   |
|                      | 3) The setting value is validated when the Operating condition setting request signal              |
|                      | (Yn9) is turned OFF $ ightarrow$ ON $ ightarrow$ OFF or the Operating condition setting request FB |
|                      | (M+Q64DAH_RequestSetting) is executed.                                                             |
|                      | 4) When the setting value of the target channel is out of range, the FB_ERROR output               |
|                      | turns ON and processing is interrupted, and the error code is stored in ERROR_ID                   |
|                      | (Error code).                                                                                      |
|                      | Refer to the error code explanation section for details.                                           |
| Compiling method     | Macro type                                                                                         |
| Restrictions and     | 1) The FB does not include error recovery processing. Program the error recovery                   |
| precautions          | processing separately in accordance with the required system operation.                            |
|                      | 2) The FB cannot be used in an interrupt program.                                                  |
|                      | 3) Please ensure that the FB_EN signal is capable of being turned OFF by the program.              |
|                      | Do not use this FB in programs that are only executed once such as a subroutine,                   |
|                      | FOR-NEXT loop because it is impossible to turn OFF.                                                |
|                      | 4) When two or more of these FBs are used, precaution must be taken to avoid repetition            |
|                      | of the target channel.                                                                             |
|                      | 5) This FB uses index registers Z7 to Z9. Please do not use these index registers in an            |
|                      | interrupt program.                                                                                 |
|                      | 6) Every input must be provided with a value for proper FB operation.                              |
|                      | 7) To operate the Q64DAH, set the output range according to the device and system to               |
|                      | be connected. Configure the setting in Switch Setting of GX Works2 according to the                |
|                      | application.                                                                                       |
|                      | For details on how to use the intelligent function module switch setting, refer to GX              |
|                      | Works2 Version1 Operating Manual (Common).                                                         |
| FB operation type    | Pulsed execution (1 scan execution type)                                                           |
| Application example  | Refer to "Appendix 1. FB Library Application Examples".                                            |

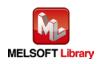

| Item             | Description                                                                                                    |                                                                                                    |
|------------------|----------------------------------------------------------------------------------------------------|----------------------------------------------------------------------------------------------------|
| Timing chart     | [When operation completes without error]         FB_EN (Execution command)         FB_ENO (Execution status)         Alert output function setting writing processing         FB_OK (Completed without error)         FB_ERROR (Error flag)         ERROR_ID (Error code) | [When an error occurs]<br>FB_EN (Execution command)<br>FB_ENO (Execution status)<br>Alert output function setting<br>writing processing<br>FB_OK<br>(Completed without error)<br>FB_ERROR (Error flag)<br>ERROR_ID (Error code)<br>0 Error code 0 |
| Relevant manuals | <ul> <li>MELSEC-Q High Speed Digital-Analog Conv</li> <li>QCPU User's Manual (Hardware Design, Ma</li> <li>GX Works2 Version 1 Operating Manual (Co</li> <li>GX Works2 Version 1 Operating Manual (Single Conversion)</li> </ul>                                          | aintenance and Inspection)<br>ommon)                                                                                                    |

#### •Error code list

| •=           |                                             |                                                |
|--------------|---------------------------------------------|------------------------------------------------|
| Error code   | Description                                 | Action                                         |
| 10 (Decimal) | The specified channel is not valid. The     | Please try again after confirming the setting. |
|              | target channel is not within the range of 1 |                                                |
|              | to 4.                                       |                                                |

# Labels

# Input labels

| Name (Comment)     | Label name     | Data type | Setting range             | Description                     |
|--------------------|----------------|-----------|---------------------------|---------------------------------|
| Execution          | FB_EN          | Bit       | ON, OFF                   | ON: The FB is activated.        |
| command            |                | DIL       |                           | OFF: The FB is not activated.   |
| Module start XY    | i_Start_IO_No  |           | Depends on the I/O        | Specify the starting XY address |
| address            |                | Word      | point range of the CPU.   | (in hexadecimal) where the      |
|                    |                | vvoru     | For details, refer to the | Q64DAH is mounted. (For         |
|                    |                |           | CPU user's manual.        | example, enter H10 for X10.)    |
| Target CH          | i_CH           | Word      | 1 to 4                    | Specify the channel number.     |
| Alert output       | i_Alarm_Enable | Bit       | ON, OFF                   | ON: Enabled                     |
| enabled/disabled   |                | DIL       |                           | OFF: Disabled                   |
| Alert output upper | i_Alm_U_Lim    | Word      | -32,768 to 32,767         | Specify the alert output upper  |
| limit value        |                | vvoru     |                           | limit value.                    |
| Alert output lower | i_Alm_L_Lim    | Word      | -32,768 to 32,767         | Specify the alert output lower  |
| limit value        |                | vvolu     |                           | limit value.                    |

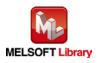

#### Output labels

| Name (Comment)    | Label name | Data type | Initial value | Description                             |
|-------------------|------------|-----------|---------------|-----------------------------------------|
| Execution status  | FB_ENO     | Bit       | OFF           | ON: Execution command is ON.            |
|                   |            | DIL       | UFF           | OFF: Execution command is OFF.          |
| Completed without | FB_OK      | Bit       | OFF           | When ON, it indicates that the alert    |
| error             |            |           |               | output function setting is completed.   |
| Error flag        | FB_ERROR   | Bit OFF   |               | When ON, it indicates that an error has |
|                   |            | DIL       | UFF           | occurred.                               |
| Error code        | ERROR_ID   | Word      | 0             | FB error code output.                   |

### FB Version Upgrade History

| Version | Date       | Description   |
|---------|------------|---------------|
| 1.00A   | 2013/04/15 | First edition |

#### Note

This chapter includes information related to the function block.

It does not include information on restrictions of use such as combination with modules or programmable controller CPUs.

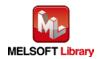

# 2.7. M+Q64DAH\_RequestSetting (Operating condition setting request)

### FB Name

M+Q64DAH\_RequestSetting

| Item                | Description                                                                            |                                                                   |                                      |  |
|---------------------|----------------------------------------------------------------------------------------|-------------------------------------------------------------------|--------------------------------------|--|
| Function overview   | Validates the setting contents of each function.                                       |                                                                   |                                      |  |
| Symbol              | M+Q64DAH_RequestSetting                                                                |                                                                   |                                      |  |
|                     | Execution command—                                                                     | B : FB_EN                                                         | FB_ENO : B — Execution status        |  |
|                     | Module start XY address                                                                | W <b>:</b> i_Start_IO_No                                          | FB_OK : B Completed without<br>error |  |
|                     |                                                                                        |                                                                   | FB_ERROR : B Error flag              |  |
|                     |                                                                                        |                                                                   | ERROR_ID : W Error code              |  |
| Applicable hardware | Digital-analog                                                                         | Q64DAH                                                            |                                      |  |
| and software        | converter module                                                                       |                                                                   |                                      |  |
|                     | CPU module                                                                             |                                                                   |                                      |  |
|                     |                                                                                        | Series                                                            | Model                                |  |
|                     |                                                                                        | MELSEC-Q Series*                                                  | Basic model                          |  |
|                     |                                                                                        |                                                                   | High performance model               |  |
|                     |                                                                                        |                                                                   | Universal model                      |  |
|                     |                                                                                        | * Not applicable to QCPU (A mode)                                 |                                      |  |
|                     | Engineering software                                                                   | GX Works2 *1                                                      |                                      |  |
|                     |                                                                                        | Language                                                          | Software version                     |  |
|                     |                                                                                        | Japanese version                                                  | Version 1.86Q or later               |  |
|                     |                                                                                        | English version                                                   | Version 1.24A or later               |  |
|                     |                                                                                        | Chinese (Simplified) version                                      | on Version 1.49B or later            |  |
|                     |                                                                                        | Chinese (Traditional) vers                                        | ion Version 1.49B or later           |  |
|                     |                                                                                        | Korean version Version 1.49B or later                             |                                      |  |
|                     |                                                                                        | *1 For software versions applicable to the modules used, refer to |                                      |  |
|                     |                                                                                        | "Relevant manuals".                                               |                                      |  |
| Programming         | Ladder                                                                                 |                                                                   |                                      |  |
| language            |                                                                                        |                                                                   |                                      |  |
| Number of steps     | 185 steps (for MELSEC                                                                  | -Q series universal model CP                                      | U)                                   |  |
|                     | * The number of steps of the FB in a program depends on the CPU model that is used and |                                                                   |                                      |  |
|                     | input and output definition.                                                           |                                                                   |                                      |  |

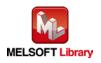

| Item                 | Description                                                                                |  |  |  |
|----------------------|--------------------------------------------------------------------------------------------|--|--|--|
| Function description | By turning ON FB_EN (Execution command), the setting contents of all channels are          |  |  |  |
|                      | validated.                                                                                 |  |  |  |
|                      | 2) After FB_EN (Execution command) is turned ON, the execution of this FB continues        |  |  |  |
|                      | until each function setting is completed.                                                  |  |  |  |
| Compiling method     | Macro type                                                                                 |  |  |  |
| Restrictions and     | 1) When this FB is executed, the D/A conversion is stopped and the D/A output is held.     |  |  |  |
| precautions          | The conversion restarts after FB_OK turns ON.                                              |  |  |  |
|                      | 2) The FB does not include error recovery processing. Program the error recovery           |  |  |  |
|                      | processing separately in accordance with the required system operation.                    |  |  |  |
|                      | 3) Please ensure that the FB_EN signal is capable of being turned OFF by the program.      |  |  |  |
|                      | Do not use this FB in programs that are only executed once such as a subroutine,           |  |  |  |
|                      | FOR-NEXT loop because it is impossible to turn OFF.                                        |  |  |  |
|                      | 4) The FB cannot be used in an interrupt program.                                          |  |  |  |
|                      | 5) This FB uses index register Z9. Please do not use these index registers in an interrupt |  |  |  |
|                      | program.                                                                                   |  |  |  |
|                      | 6) Every input must be provided with a value for proper FB operation.                      |  |  |  |
|                      | 7) When this FB is used in two or more places, a duplicated coil warning may occur         |  |  |  |
|                      | during compile operation due to the Y signal being operated by index modification.         |  |  |  |
|                      | However this is not a problem and the FB will operate without error.                       |  |  |  |
|                      | To operate the Q64DAH, set the output range according to the device and system to          |  |  |  |
|                      | be connected. Configure the setting in Switch Setting of GX Works2 according to the        |  |  |  |
|                      | application.                                                                               |  |  |  |
|                      | For details on how to use the intelligent function module switch setting, refer to GX      |  |  |  |
|                      | Works2 Version1 Operating Manual (Common).                                                 |  |  |  |
| FB operation type    | Pulsed execution (multiple scan execution type)                                            |  |  |  |
| Application example  | Refer to "Appendix 1. FB Library Application Examples".                                    |  |  |  |
| Timing chart         | [When operation completes without error]                                                   |  |  |  |
|                      |                                                                                            |  |  |  |
|                      | FB_EN (Execution command)                                                                  |  |  |  |
|                      | FB_ENO (Execution status)                                                                  |  |  |  |
|                      | Operating condition setting<br>request (Yn9)                                               |  |  |  |
|                      | Operating condition setting<br>completed flag (Xn9)<br>FB OK                               |  |  |  |
|                      | (Completed without error)                                                                  |  |  |  |
|                      | FB_ERROR (Error flag)                                                                      |  |  |  |
|                      | ERROR_ID (Error code) 0                                                                    |  |  |  |
|                      | 1                                                                                          |  |  |  |

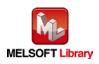

| Item             | Description                                                                           |  |
|------------------|---------------------------------------------------------------------------------------|--|
| Relevant manuals | <ul> <li>MELSEC-Q High Speed Digital-Analog Converter Module User's Manual</li> </ul> |  |
|                  | <ul> <li>QCPU User's Manual (Hardware Design, Maintenance and Inspection)</li> </ul>  |  |
|                  | GX Works2 Version 1 Operating Manual (Common)                                         |  |
|                  | •GX Works2 Version 1 Operating Manual (Simple Project, Function Block)                |  |

| ●Error code list |             |        |  |  |
|------------------|-------------|--------|--|--|
| Error code       | Description | Action |  |  |
| None             | None        | None   |  |  |

## Labels

# Input labels

| Name (Comment)  | Label name    | Data type | Setting range             | Description                     |
|-----------------|---------------|-----------|---------------------------|---------------------------------|
| Execution       | FB_EN         | Bit       | ON, OFF                   | ON: The FB is activated.        |
| command         |               | DIL       |                           | OFF: The FB is not activated.   |
| Module start XY | i_Start_IO_No |           | Depends on the I/O        | Specify the starting XY address |
| address         |               | Word      | point range of the CPU.   | (in hexadecimal) where the      |
|                 |               | vvoru     | For details, refer to the | Q64DAH is mounted. (For         |
|                 |               |           | CPU user's manual.        | example, enter H10 for X10.)    |

### Output labels

| Name (Comment)    | Label name | Data type | Initial value | Description                    |
|-------------------|------------|-----------|---------------|--------------------------------|
| Execution status  | FB_ENO     | Bit       | OFF           | ON: Execution command is ON.   |
|                   |            | DIL       | OFF           | OFF: Execution command is OFF. |
| Completed without | FB_OK      |           |               | When ON, it indicates that the |
| error             |            | Bit       | OFF           | operation condition setting is |
|                   |            |           |               | completed.                     |
| Error flag        | FB_ERROR   | Bit       | OFF           | Always OFF                     |
| Error code        | ERROR_ID   | Word      | 0             | Always 0                       |

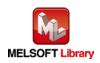

### FB Version Upgrade History

| Version | Date       | Description   |
|---------|------------|---------------|
| 1.00A   | 2013/04/15 | First edition |

### Note

This chapter includes information related to the function block.

It does not include information on restrictions of use such as combination with modules or programmable controller CPUs.

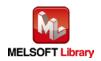

# 2.8. M+Q64DAH\_SetOffsetVal (Offset setting)

### FB Name

#### M+Q64DAH\_SetOffsetVal

| Item                | Description                               |                                                          |        |                                      |
|---------------------|-------------------------------------------|----------------------------------------------------------|--------|--------------------------------------|
| Function overview   | Sets the offset of the specified channel. |                                                          |        |                                      |
| Symbol              |                                           | M+Q64DAH_SetOffsetVal                                    |        |                                      |
|                     | Execution command                         | B : FB_EN                                                | FE     | B_ENO : B — Execution status         |
|                     | Module start XY address—                  | W <b>:</b> i_Start_IO_No                                 | ł      | FB_OK : B Completed without<br>error |
|                     | Target CH-                                | W : i_CH                                                 | FB_E   | RROR : B Error flag                  |
|                     | Offset/gain adjustment<br>amount          | W <b>:</b> i_Adjust_Amount                               | ERR    | OR_ID : W Error code                 |
|                     | Set value change<br>command               | B : i_Value_Change                                       |        |                                      |
|                     | User range writing<br>command             | B : i_Write_Offset                                       |        |                                      |
| Applicable hardware | Digital-analog                            | Q64DAH                                                   |        |                                      |
| and software        | converter module                          |                                                          |        |                                      |
|                     | CPU module                                |                                                          |        |                                      |
|                     |                                           | Series                                                   |        | Model                                |
|                     |                                           | MELSEC-Q Series* Basic model<br>High performance m       |        | c model                              |
|                     |                                           |                                                          |        | h performance model                  |
|                     |                                           | Universal model                                          |        | ersal model                          |
|                     |                                           | * Not applicable to QCPU (A                              | A mode | e)                                   |
|                     | Engineering software                      | GX Works2 *1                                             |        |                                      |
|                     |                                           | Language                                                 |        | Software version                     |
|                     |                                           | Japanese version                                         |        | Version 1.86Q or later               |
|                     |                                           | English version                                          |        | Version 1.24A or later               |
|                     |                                           | Chinese (Simplified) version Version 1.49B or late       |        | Version 1.49B or later               |
|                     |                                           | Chinese (Traditional) vers                               | ion    | Version 1.49B or later               |
|                     |                                           | Korean version                                           |        | Version 1.49B or later               |
|                     |                                           | *1 For software versions applicable to the modules used, |        | e to the modules used, refer to      |
|                     |                                           | "Relevant manuals".                                      |        |                                      |
| Programming         | Ladder                                    |                                                          |        |                                      |
| language            |                                           |                                                          |        |                                      |

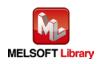

| Item                 | Description                                                                             |  |  |
|----------------------|-----------------------------------------------------------------------------------------|--|--|
| Number of steps      | 440 steps (for MELSEC-Q series universal model CPU)                                     |  |  |
|                      | * The number of steps of the FB in a program depends on the CPU model that is used and  |  |  |
|                      | input and output definition.                                                            |  |  |
| Function description | 1) By turning ON FB_EN (Execution command), the offset value of the specified channel   |  |  |
|                      | is set.                                                                                 |  |  |
|                      | 2) To adjust the D/A output, set i_Adjust_Amount (Offset/gain adjustment amount) and    |  |  |
|                      | turn ON from OFF i_Value_Change (Set value change command) during the FB_EN             |  |  |
|                      | (Execution command) ON.                                                                 |  |  |
|                      | 3) When the setting value of the target channel is out of range, the FB_ERROR output    |  |  |
|                      | turns ON and processing is interrupted, and the error code is stored in ERROR_ID        |  |  |
|                      | (Error code).                                                                           |  |  |
|                      | Refer to the error code explanation section for details.                                |  |  |
| Compiling method     | Macro type                                                                              |  |  |
| Restrictions and     | 1) The FB does not include error recovery processing. Program the error recovery        |  |  |
| precautions          | processing separately in accordance with the required system operation.                 |  |  |
|                      | 2) The FB cannot be used in an interrupt program.                                       |  |  |
|                      | 3) Please ensure that the FB_EN signal is capable of being turned OFF by the program.   |  |  |
|                      | Do not use this FB in programs that are only executed once such as a subroutine,        |  |  |
|                      | FOR-NEXT loop because it is impossible to turn OFF.                                     |  |  |
|                      | 4) When two or more of these FBs are used, precaution must be taken to avoid repetition |  |  |
|                      | of the target channel.                                                                  |  |  |
|                      | 5) This FB uses index registers Z7 to Z9. Please do not use these index registers in an |  |  |
|                      | interrupt program.                                                                      |  |  |
|                      | 6) Every input must be provided with a value for proper FB operation.                   |  |  |
|                      | 7) When this FB is used in two or more places, a duplicated coil warning may occur      |  |  |
|                      | during compile operation due to the Y signal being operated by index modification.      |  |  |
|                      | However this is not a problem and the FB will operate without error.                    |  |  |
|                      | 8) To operate the Q64DAH, set the output range according to the device and system to    |  |  |
|                      | be connected. Configure the setting in Switch Setting of GX Works2 according to the     |  |  |
|                      | application.                                                                            |  |  |
|                      | For details on how to use the intelligent function module switch setting, refer to GX   |  |  |
|                      | Works2 Version1 Operating Manual (Common).                                              |  |  |
| FB operation type    | Pulsed execution (multiple scan execution type)                                         |  |  |
| Application example  | Refer to "Appendix 1. FB Library Application Examples".                                 |  |  |

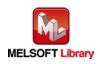

| Item             | Description                                                            |
|------------------|------------------------------------------------------------------------|
| Timing chart     | [When operation completes without error]                               |
|                  |                                                                        |
|                  | FB_EN (Execution command)                                              |
|                  | FB_ENO (Execution status)                                              |
|                  | Operation mode Offset/gain setting mode Normal mode                    |
|                  | CHD Offset specification                                               |
|                  | Channel change request (YnB)                                           |
|                  | (Set value change command)                                             |
|                  | Set value change request (YnC)                                         |
|                  | i_Write_Offset<br>(User range writing command)                         |
|                  | User range writing request (YnA)                                       |
|                  | FB_OK<br>(Completed without error)                                     |
|                  | FB_ERROR (Error flag)                                                  |
|                  | ERROR_ID (Error code) 0                                                |
|                  |                                                                        |
|                  | [When an error occurs]                                                 |
|                  | FB_EN (Execution command)                                              |
|                  | FB_ENO (Execution status)                                              |
|                  | Operation mode Normal mode                                             |
|                  | CHI Offset specification                                               |
|                  | Channel change request (YnB)                                           |
|                  | i_Value_Change (Set value change command)                              |
|                  | Set value change request (YnC)                                         |
|                  | i_Write_Offset<br>(User range writing command)                         |
|                  | User range writing request (YnA)                                       |
|                  | FB_OK<br>(Completed without error)                                     |
|                  | FB_ERROR (Error flag)                                                  |
|                  | ERROR_ID (Error code) 0 Error code 0                                   |
|                  |                                                                        |
| Relevant manuals | •MELSEC-Q High Speed Digital-Analog Converter Module User's Manual     |
|                  | •QCPU User's Manual (Hardware Design, Maintenance and Inspection)      |
|                  | •GX Works2 Version 1 Operating Manual (Common)                         |
|                  | •GX Works2 Version 1 Operating Manual (Simple Project, Function Block) |

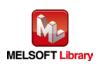

### Error code list

| Error code   | Description                                 | Action                                         |
|--------------|---------------------------------------------|------------------------------------------------|
| 10 (Decimal) | The specified channel is not valid. The     | Please try again after confirming the setting. |
|              | target channel is not within the range of 1 |                                                |
|              | to 4.                                       |                                                |

# Labels

| Name (Comment)     | Label name      | Data type | Setting range             | Description                      |
|--------------------|-----------------|-----------|---------------------------|----------------------------------|
| Execution          | FB_EN           | Bit       | ON, OFF                   | ON: The FB is activated.         |
| command            |                 | ЫІ        |                           | OFF: The FB is not activated.    |
| Module start XY    | i_Start_IO_No   |           | Depends on the I/O        | Specify the starting XY address  |
| address            |                 | Word      | point range of the CPU.   | (in hexadecimal) where the       |
|                    |                 | vvoru     | For details, refer to the | Q64DAH is mounted. (For          |
|                    |                 |           | CPU user's manual.        | example, enter H10 for X10.)     |
| Target CH          | i_CH            | Word      | 1 to 4                    | Specify the channel number.      |
| Offset/gain        | i_Adjust_Amount |           | -3,000 to 3,000           | Specify the adjustment amount    |
| adjustment         |                 | Word      |                           | for the D/A output adjustment.   |
| amount             |                 |           |                           |                                  |
| Set value change   | i_Value_Change  |           | ON, OFF                   | Turn ON for D/A output change.   |
| command            |                 | Bit       |                           | Turn OFF after the D/A output    |
|                    |                 |           |                           | change.                          |
| User range writing | i_Write_Offset  |           | ON, OFF                   | Turn ON for the adjusted offset  |
| command            |                 | Bit       |                           | value writing to a flash memory. |
|                    |                 |           |                           | Turn OFF after the writing.      |

### Output labels

| Name (Comment)    | Label name | Data type | Initial value | Description                             |
|-------------------|------------|-----------|---------------|-----------------------------------------|
| Execution status  | FB_ENO     | Bit       | OFF           | ON: Execution command is ON.            |
|                   |            |           |               | OFF: Execution command is OFF.          |
| Completed without | FB_OK      | Bit       | OFF           | When ON, it indicates that the offset   |
| error             |            | DIL       | OFF           | setting is completed.                   |
| Error flag        | FB_ERROR   | Dit       | OFF           | When ON, it indicates that an error has |
|                   |            | Bit       | UFF           | occurred.                               |
| Error code        | ERROR_ID   | Word      | 0             | FB error code output.                   |

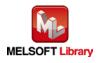

### FB Version Upgrade History

| Version | Date       | Description   |
|---------|------------|---------------|
| 1.00A   | 2013/04/15 | First edition |

### Note

This chapter includes information related to the function block.

It does not include information on restrictions of use such as combination with modules or programmable controller CPUs.

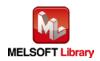

# 2.9. M+Q64DAH\_SetGainVal (Gain setting)

### FB Name

#### M+Q64DAH\_SetGainVal

| Item                | Description                             |                                   |                                        |  |
|---------------------|-----------------------------------------|-----------------------------------|----------------------------------------|--|
| Function overview   | Sets the gain of the specified channel. |                                   |                                        |  |
| Symbol              |                                         | M+Q64DAH_SetGainVal               |                                        |  |
|                     | Execution command                       |                                   | FB_ENO : B Execution status            |  |
|                     | Module start XY address-                | W <b>:</b> i_Start_IO_No          | FB_OK : B Completed without<br>error   |  |
|                     | Target CH-                              | W : i_CH                          | FB_ERROR : B — Error flag              |  |
|                     | Offset/gain adjustment<br>amount        | W <b>:</b> i_Adjust_Amount        | ERROR_ID : W Error code                |  |
|                     | Set value change<br>command             | B : i_Value_Change                |                                        |  |
|                     | User range writing<br>command           | B <b>:</b> i_Write_Gain           |                                        |  |
| Applicable hardware | Digital-analog                          | Q64DAH                            |                                        |  |
| and software        | converter module                        |                                   |                                        |  |
|                     | CPU module                              |                                   |                                        |  |
|                     |                                         | Series                            | Model                                  |  |
|                     |                                         | MELSEC-Q Series*                  | Basic model                            |  |
|                     |                                         |                                   | High performance model                 |  |
|                     |                                         |                                   | Universal model                        |  |
|                     |                                         | * Not applicable to QCPU (A mode) |                                        |  |
|                     | Engineering software                    | GX Works2 *1                      |                                        |  |
|                     |                                         | Language                          | Software version                       |  |
|                     |                                         | Japanese version                  | Version 1.86Q or later                 |  |
|                     |                                         | English version                   | Version 1.24A or later                 |  |
|                     |                                         | Chinese (Simplified) version      | on Version 1.49B or later              |  |
|                     |                                         | Chinese (Traditional) vers        | ion Version 1.49B or later             |  |
|                     |                                         | Korean version                    | Version 1.49B or later                 |  |
|                     |                                         | *1 For software versions app      | plicable to the modules used, refer to |  |
|                     |                                         | "Relevant manuals".               |                                        |  |
| Programming         | Ladder                                  |                                   |                                        |  |
| language            |                                         |                                   |                                        |  |

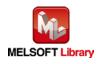

| Item                 | Description                                                                             |  |  |
|----------------------|-----------------------------------------------------------------------------------------|--|--|
| Number of steps      | 408 steps (for MELSEC-Q series universal model CPU)                                     |  |  |
|                      | * The number of steps of the FB in a program depends on the CPU model that is used and  |  |  |
|                      | input and output definition.                                                            |  |  |
| Function description | 1) By turning ON FB_EN (Execution command), the gain value of the specified channel is  |  |  |
|                      | set.                                                                                    |  |  |
|                      | 2) To adjust the D/A output, set i_Adjust_Amount (Offset/gain adjustment amount) and    |  |  |
|                      | turn ON from OFF i_Value_Change (Set value change command) during the FB_EN             |  |  |
|                      | (Execution command) ON.                                                                 |  |  |
|                      | 3) When the setting value of the target channel is out of range, the FB_ERROR output    |  |  |
|                      | turns ON and processing is interrupted, and the error code is stored in ERROR_ID        |  |  |
|                      | (Error code).                                                                           |  |  |
|                      | Refer to the error code explanation section for details.                                |  |  |
| Compiling method     | Macro type                                                                              |  |  |
| Restrictions and     | 1) The FB does not include error recovery processing. Program the error recovery        |  |  |
| precautions          | processing separately in accordance with the required system operation.                 |  |  |
|                      | 2) The FB cannot be used in an interrupt program.                                       |  |  |
|                      | 3) Please ensure that the FB_EN signal is capable of being turned OFF by the program.   |  |  |
|                      | Do not use this FB in programs that are only executed once such as a subroutine,        |  |  |
|                      | FOR-NEXT loop because it is impossible to turn OFF.                                     |  |  |
|                      | 4) When two or more of these FBs are used, precaution must be taken to avoid repetition |  |  |
|                      | of the target channel.                                                                  |  |  |
|                      | 5) This FB uses index registers Z7 to Z9. Please do not use these index registers in an |  |  |
|                      | interrupt program.                                                                      |  |  |
|                      | 6) Every input must be provided with a value for proper FB operation.                   |  |  |
|                      | 7) When this FB is used in two or more places, a duplicated coil warning may occur      |  |  |
|                      | during compile operation due to the Y signal being operated by index modification.      |  |  |
|                      | However this is not a problem and the FB will operate without error.                    |  |  |
|                      | 8) To operate the Q64DAH, set the output range according to the device and system to    |  |  |
|                      | be connected. Configure the setting in Switch Setting of GX Works2 according to the     |  |  |
|                      | application.                                                                            |  |  |
|                      | For details on how to use the intelligent function module switch setting, refer to GX   |  |  |
|                      | Works2 Version1 Operating Manual (Common).                                              |  |  |
| FB operation type    | Pulsed execution (multiple scan execution type)                                         |  |  |
| Application example  | Refer to "Appendix 1. FB Library Application Examples".                                 |  |  |

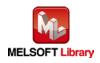

| Item             | Description                                                            |
|------------------|------------------------------------------------------------------------|
| Timing chart     | [When operation completes without error]                               |
|                  |                                                                        |
|                  | FB_EN (Execution command)                                              |
|                  | FB_ENO (Execution status)                                              |
|                  | Operation mode Offset/gain setting mode Normal mode                    |
|                  | CHI Gain specification                                                 |
|                  | Channel change request (YnB)                                           |
|                  | i_Value_Change<br>(Set value change command)                           |
|                  | Set value change request (YnC)                                         |
|                  | i_Write_Gain (User range writing command)                              |
|                  | User range writing request (YnA)                                       |
|                  | FB_OK<br>(Completed without error)                                     |
|                  | FB_ERROR (Error flag)                                                  |
|                  | ERROR_ID (Error code) 0                                                |
|                  | [When an error occurs]                                                 |
|                  | FB_EN (Execution command)                                              |
|                  | FB_ENO (Execution status)                                              |
|                  | Operation mode Normal mode                                             |
|                  | CHD Gain specification                                                 |
|                  | Channel change request (YnB)                                           |
|                  | i_Value_Change<br>(Set value change command)                           |
|                  | Set value change request (YnC)                                         |
|                  | i_Write_Gain (User range<br>writing command)                           |
|                  | User range writing request (YnA)                                       |
|                  | FB_OK<br>(Completed without error)                                     |
|                  | FB_ERROR (Error flag)                                                  |
|                  | ERROR_ID (Error code)                                                  |
| Relevant manuals | •MELSEC-Q High Speed Digital-Analog Converter Module User's Manual     |
|                  | •QCPU User's Manual (Hardware Design, Maintenance and Inspection)      |
|                  | •GX Works2 Version 1 Operating Manual (Common)                         |
|                  | •GX Works2 Version 1 Operating Manual (Simple Project, Function Block) |

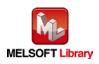

# ●Error code list

| Error code   | Description                                 | Action                                         |
|--------------|---------------------------------------------|------------------------------------------------|
| 10 (Decimal) | The specified channel is not valid. The     | Please try again after confirming the setting. |
|              | target channel is not within the range of 1 |                                                |
|              | to 4.                                       |                                                |

# Labels

| Input labels |
|--------------|
|--------------|

| Name (Comment)     | Label name      | Data type | Setting range             | Description                      |
|--------------------|-----------------|-----------|---------------------------|----------------------------------|
| Execution          | FB_EN           | Bit       | ON, OFF                   | ON: The FB is activated.         |
| command            |                 | ы         |                           | OFF: The FB is not activated.    |
| Module start XY    | i_Start_IO_No   |           | Depends on the I/O        | Specify the starting XY address  |
| address            |                 | Word      | point range of the CPU.   | (in hexadecimal) where the       |
|                    |                 | vvoru     | For details, refer to the | Q64DAH is mounted. (For          |
|                    |                 |           | CPU user's manual.        | example, enter H10 for X10.)     |
| Target CH          | i_CH            | Word      | 1 to 4                    | Specify the channel number.      |
| Offset/gain        | i_Adjust_Amount |           | -3,000 to 3,000           | Specify the adjustment amount    |
| adjustment         |                 | Word      |                           | for the D/A output adjustment.   |
| amount             |                 |           |                           |                                  |
| Set value change   | i_Value_Change  |           | ON, OFF                   | Turn ON for D/A output change.   |
| command            |                 | Bit       |                           | Turn OFF after the D/A output    |
|                    |                 |           |                           | change.                          |
| User range writing | i_Write_Gain    |           | ON, OFF                   | Turn ON for the adjusted gain    |
| command            |                 | Bit       |                           | value writing to a flash memory. |
|                    |                 |           |                           | Turn OFF after the writing.      |

### Output labels

| Name (Comment)    | Label name | Data type | Initial value | Description                             |
|-------------------|------------|-----------|---------------|-----------------------------------------|
| Execution status  | FB_ENO     | Bit       | OFF           | ON: Execution command is ON.            |
|                   |            | DIL       | OFF           | OFF: Execution command is OFF.          |
| Completed without | FB_OK      | Bit       | OFF           | When ON, it indicates that the gain     |
| error             |            | DIL       | OFF           | setting is completed.                   |
| Error flag        | FB_ERROR   | Bit       | OFF           | When ON, it indicates that an error has |
|                   |            | DIL       | OFF           | occurred.                               |
| Error code        | ERROR_ID   | Word      | 0             | FB error code output.                   |

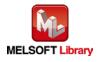

### FB Version Upgrade History

| Version | Date       | Description   |
|---------|------------|---------------|
| 1.00A   | 2013/04/15 | First edition |

### Note

This chapter includes information related to the function block.

It does not include information on restrictions of use such as combination with modules or programmable controller CPUs.

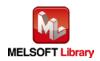

# 2.10. M+Q64DAH\_ShiftOperation (Shift operation)

### FB Name

#### M+Q64DAH\_ShiftOperation

| Item                             | Description                                             |                               |                                        |
|----------------------------------|---------------------------------------------------------|-------------------------------|----------------------------------------|
| Function overview                | Adds the input value shift amount to the digital value. |                               |                                        |
| Symbol                           |                                                         | M+Q64DAH_ShiftOperation       |                                        |
|                                  | Execution command—                                      | B : FB_EN                     | FB_ENO : B Execution status            |
|                                  | Digital value—                                          | W <b>:</b> i_Digital_Value    | FB_OK : B Completed without<br>error   |
|                                  | Input value shift amount-                               | W <b>:</b> i_Shift_Value      | o_Dig_Out_Val : W—— Digital value      |
|                                  |                                                         |                               | FB_ERROR : B — Error flag              |
|                                  |                                                         |                               | ERROR_ID : W Error code                |
| Applicable hardware and software | Digital-analog<br>converter module                      | Q64DAH                        |                                        |
|                                  | CPU module                                              |                               |                                        |
|                                  |                                                         | Series                        | Model                                  |
|                                  |                                                         | MELSEC-Q Series*              | Basic model                            |
|                                  |                                                         |                               | High performance model                 |
|                                  |                                                         |                               | Universal model                        |
|                                  |                                                         | * Not applicable to QCPU (A   | A mode)                                |
|                                  | Engineering software                                    | GX Works2 *1                  |                                        |
|                                  |                                                         | Language                      | Software version                       |
|                                  |                                                         | Japanese version              | Version 1.86Q or later                 |
|                                  |                                                         | English version               | Version 1.24A or later                 |
|                                  |                                                         | Chinese (Simplified) versi    | on Version 1.49B or later              |
|                                  |                                                         | Chinese (Traditional) vers    | sion Version 1.49B or later            |
|                                  |                                                         | Korean version                | Version 1.49B or later                 |
|                                  |                                                         |                               | plicable to the modules used, refer to |
|                                  |                                                         | "Relevant manuals".           |                                        |
| Programming<br>language          | Ladder                                                  |                               |                                        |
| Number of steps                  | 164 steps (for MELSEC                                   | C-Q series universal model CP | rU)                                    |
|                                  | -                                                       |                               | ds on the CPU model that is used and   |
|                                  |                                                         | of the FB in a program depend | ,                                      |

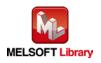

| Item                 | Description                                                                                                    |  |  |
|----------------------|----------------------------------------------------------------------------------------------------|--|--|
| Function description | 1) By turning ON FB_EN (Execution command), the input value shift amount is added to                                                                          |  |  |
|                      | the digital value.                                                                                                    |  |  |
|                      | 2) When the addition result falls below -32,768 (exceeds 32,767), the value is fixed to                                                                       |  |  |
|                      | -32,768 (32,767).                                                                                                    |  |  |
| Compiling method     | Macro type                                                                                                    |  |  |
| Restrictions and     | 1) The FB does not include error recovery processing. Program the error recovery                                                                              |  |  |
| precautions          | processing separately in accordance with the required system operation.                                                                                       |  |  |
|                      | The FB cannot be used in an interrupt program.                                                                                                    |  |  |
|                      | 3) Please ensure that the FB_EN signal is capable of being turned OFF by the program.                                                                         |  |  |
|                      | Do not use this FB in programs that are only executed once such as a subroutine,                                                                              |  |  |
|                      | FOR-NEXT loop because it is impossible to turn OFF.                                                                                                    |  |  |
|                      | ) Every input must be provided with a value for proper FB operation.                                                                                          |  |  |
|                      | To operate the Q64DAH, set the output range according to the device and system to                                                                             |  |  |
|                      | be connected. Configure the setting in Switch Setting of GX Works2 according to the                                                                           |  |  |
|                      | application.                                                                                                    |  |  |
|                      | For details on how to use the intelligent function module switch setting, refer to GX                                                                         |  |  |
|                      | Works2 Version1 Operating Manual (Common).                                                                                                    |  |  |
|                      | 6) When FB_OK (Normal completion) is ON, o_Dig_Out_Val (Digital output value) is                                                                              |  |  |
|                      | effective.                                                                                                    |  |  |
|                      | 7) By turning OFF FB_EN, o_Dig_Out_Val (Digital output value) is cleared to 0.                                                                                |  |  |
| FB operation type    | Real-time execution                                                                                                    |  |  |
| Application example  | Refer to "Appendix 1. FB Library Application Examples".                                                                                                    |  |  |
| Timing chart         | [When operation completes without error]                                                                                                    |  |  |
|                      | FB_EN (Execution command)                                                                                                    |  |  |
|                      | FB_ENO (Execution status)       Shift operation       During shift       During shift       processing       During shift       processing       During shift |  |  |
|                      |                                                                                                    |  |  |
|                      | FB_OK<br>(Completed without error)                                                                                                    |  |  |
|                      | FB_ERROR (Error flag)                                                                                                    |  |  |
|                      | ERROR_ID (Error code) 0                                                                                                    |  |  |
| Relevant manuals     | •MELSEC-Q High Speed Digital-Analog Converter Module User's Manual                                                                                            |  |  |
|                      | •QCPU User's Manual (Hardware Design, Maintenance and Inspection)                                                                                             |  |  |
|                      | •GX Works2 Version 1 Operating Manual (Common)                                                                                                    |  |  |
|                      | •GX Works2 Version 1 Operating Manual (Simple Project, Function Block)                                                                                        |  |  |

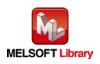

#### Error code list

| Error code | Description | Action |
|------------|-------------|--------|
| None       | None        | None   |

### Labels

#### Input labels

| Name (Comment)    | Label name      | Data type | Setting range     | Description                   |
|-------------------|-----------------|-----------|-------------------|-------------------------------|
| Execution         | FB_EN           | Bit       | ON, OFF           | ON: The FB is activated.      |
| command           |                 | DIL       |                   | OFF: The FB is not activated. |
| Digital value     | i_Digital_Value | Word      | -32,768 to 32,767 | Specify the digital value.    |
| Input value shift | i_Shift_Value   | Word      | -32,768 to 32,767 | Specify the shift amount.     |
| amount            |                 | vvora     |                   |                               |

#### Output labels

| Name (Comment)    | Label name    | Data type | Initial value | Description                            |
|-------------------|---------------|-----------|---------------|----------------------------------------|
| Execution status  | FB_ENO        | Bit       | OFF           | ON: Execution command is ON.           |
|                   |               | DIL       | OFF           | OFF: Execution command is OFF.         |
| Completed without | FB_OK         | Bit       | OFF           | When ON, it indicates that the shift   |
| error             |               | DIL       | OFF           | operation is being executed.           |
| Digital value     | o_Dig_Out_Val | Word      | 0             | The digital value to which the input   |
|                   |               | word      | 0             | value shift amount is added is stored. |
| Error flag        | FB_ERROR      | Bit       | OFF           | Always OFF                             |
| Error code        | ERROR_ID      | Word      | 0             | Always 0                               |

# FB Version Upgrade History

| Version | Date       | Description   |
|---------|------------|---------------|
| 1.00A   | 2013/04/15 | First edition |

#### Note

This chapter includes information related to the function block.

It does not include information on restrictions of use such as combination with modules or programmable controller CPUs.

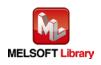

# 2.11. M+Q64DAH\_ErrorOperation (Error operation)

#### **FB Name**

#### M+Q64DAH\_ErrorOperation

| Item                             | Description                                  |                                     |                                                                     |
|----------------------------------|----------------------------------------------|-------------------------------------|---------------------------------------------------------------------|
| Function overview                | Monitors error codes and resets errors.      |                                     |                                                                     |
| Symbol                           |                                              | M+Q64DAH_ErrorOperation             |                                                                     |
|                                  | Execution command<br>Module start XY address |                                     | FB_ENO : B Execution status<br>FB_OK : B Completed without<br>error |
|                                  | Error reset command—                         | B : i_ErrorReset o_                 | _UNIT_ERROR : BModule error flag                                    |
|                                  |                                              | o_UNI                               | T_ERR_CODE : W Module error code                                    |
|                                  |                                              |                                     | FB_ERROR : B — Error flag                                           |
|                                  |                                              |                                     | ERROR_ID : W Error code                                             |
| Applicable hardware and software | Digital-analog<br>converter module           | Q64DAH                              |                                                                     |
|                                  | CPU module                                   |                                     |                                                                     |
|                                  |                                              | Series                              | Model                                                               |
|                                  |                                              | MELSEC-Q Series*                    | Basic model                                                         |
|                                  |                                              |                                     | High performance model                                              |
|                                  |                                              |                                     | Universal model                                                     |
|                                  |                                              | * Not applicable to QCPU (A         | A mode)                                                             |
|                                  | Engineering software                         | GX Works2 *1                        |                                                                     |
|                                  |                                              | Language                            | Software version                                                    |
|                                  |                                              | Japanese version<br>English version | Version 1.86Q or later<br>Version 1.24A or later                    |
|                                  |                                              | Chinese (Simplified) version        |                                                                     |
|                                  |                                              | Chinese (Traditional) vers          |                                                                     |
|                                  |                                              | Korean version                      | Version 1.49B or later                                              |
|                                  |                                              |                                     | plicable to the modules used, refer to                              |
|                                  |                                              | "Relevant manuals".                 |                                                                     |
| Programming                      | Ladder                                       |                                     |                                                                     |
| language                         |                                              |                                     |                                                                     |

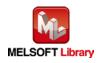

| Item                 | Description                                                                              |
|----------------------|------------------------------------------------------------------------------------------|
| Number of steps      | 232 steps (for MELSEC-Q series universal model CPU)                                      |
|                      | * The number of steps of the FB in a program depends on the CPU model that is used and   |
|                      | input and output definition.                                                             |
| Function description | 1) When FB_EN (Execution command) is turned ON, an error of the target module is         |
|                      | monitored.                                                                               |
|                      | 2) After FB_EN (Execution command) is turned ON, an error is reset when i_ErrorReset     |
|                      | (Error reset command) is turned ON during error occurrence.                              |
| Compiling method     | Macro type                                                                               |
| Restrictions and     | 1) The FB does not include error recovery processing. Program the error recovery         |
| precautions          | processing separately in accordance with the required system operation.                  |
|                      | 2) The FB cannot be used in an interrupt program.                                        |
|                      | 3) Please ensure that the FB_EN signal is capable of being turned OFF by the program.    |
|                      | Do not use this FB in programs that are only executed once such as a subroutine,         |
|                      | FOR-NEXT loop because it is impossible to turn OFF.                                      |
|                      | 4) This FB uses index registers Z8 and Z9. Please do not use these index registers in an |
|                      | interrupt program.                                                                       |
|                      | 5) Every input must be provided with a value for proper FB operation.                    |
|                      | 6) When this FB is used in two or more places, a duplicated coil warning may occur       |
|                      | during compile operation due to the Y signal being operated by index modification.       |
|                      | However this is not a problem and the FB will operate without error.                     |
|                      | 7) To operate the Q64DAH, set the output range according to the device and system to     |
|                      | be connected. Configure the setting in Switch Setting of GX Works2 according to the      |
|                      | application.                                                                             |
|                      | For details on how to use the intelligent function module switch setting, refer to GX    |
|                      | Works2 Version1 Operating Manual (Common).                                               |
| FB operation type    | Real-time execution                                                                      |
| Application example  | Refer to "Appendix 1. FB Library Application Examples".                                  |

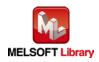

| Item             | Description                                                                                                    |
|------------------|----------------------------------------------------------------------------------------------------|
| Timing chart     | [When operation completes without error]         FB_EN (Execution command)         FB_ENO (Execution status)         i_ErrorReset<br>(Error reset command)         Error clear request (YnF)         Error flag (XnF)         o_UNIT_ERROR<br>(Module error flag)         o_UNIT_ERR_CODE<br>(Error code)         FB_ENCK<br>(Completed without error)         FB_ERROR (Error flag)         ERROR_ID (Error code) |
| Relevant manuals | <ul> <li>MELSEC-Q High Speed Digital-Analog Converter Module User's Manual</li> <li>QCPU User's Manual (Hardware Design, Maintenance and Inspection)</li> <li>GX Works2 Version 1 Operating Manual (Common)</li> <li>GX Works2 Version 1 Operating Manual (Simple Project, Function Block)</li> </ul>                                                                                                    |

| Error codes     |             |        |  |
|-----------------|-------------|--------|--|
| Error code list |             |        |  |
| Error code      | Description | Action |  |
| None            | None        | None   |  |

# Labels

# Input labels

| Name (Comment)  | Label name    | Data type | Setting range Description |                                 |
|-----------------|---------------|-----------|---------------------------|---------------------------------|
| Execution       | FB_EN         | Bit       | ON, OFF                   | ON: The FB is activated.        |
| command         |               | DIL       |                           | OFF: The FB is not activated.   |
| Module start XY | i_Start_IO_No |           | Depends on the I/O        | Specify the starting XY address |
| address         |               | Word      | point range of the CPU.   | (in hexadecimal) where the      |
|                 |               | vvoru     | For details, refer to the | Q64DAH is mounted. (For         |
|                 |               |           | CPU user's manual.        | example, enter H10 for X10.)    |
| Error reset     | i_ErrorReset  | Bit       | ON, OFF                   | Turn ON for the error reset.    |
| command         |               | DIL       |                           | Turn OFF after the error reset. |

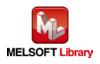

| Name (Comment)    | Label name      | Data type | Initial value | Description                          |
|-------------------|-----------------|-----------|---------------|--------------------------------------|
| Execution status  | FB_ENO          | Bit       | OFF           | ON: Execution command is ON.         |
|                   |                 | DIL       | OFF           | OFF: Execution command is OFF.       |
| Completed without | FB_OK           | Bit       | OFF           | When ON, it indicates that an error  |
| error             |                 | DIL       | OFF           | reset is completed.                  |
| Module error flag | o_UNIT_ERROR    | Bit       | OFF           | When ON, it indicates that a module  |
|                   |                 | DIL       | OFF           | error has occurred.                  |
| Module error code | o_UNIT_ERR_CODE | Word      | 0             | Stores the error code of the current |
|                   |                 | vvoru     | 0             | error.                               |
| Error flag        | FB_ERROR        | Bit       | OFF           | Always OFF                           |
| Error code        | ERROR_ID        | Word      | 0             | Always 0                             |

### FB Version Upgrade History

| Version | Date       | Description   |
|---------|------------|---------------|
| 1.00A   | 2013/04/15 | First edition |

Note

This chapter includes information related to the function block.

It does not include information on restrictions of use such as combination with modules or programmable controller CPUs.

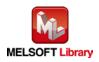

# 2.12. M+Q64DAH\_WaveDataStoreCsv (Read wave data (CSV file))

#### FB Name

M+Q64DAH\_WaveDataStoreCsv

| Item                | Description                                                                                 |                                                              |          |                                      |
|---------------------|---------------------------------------------------------------------------------------------|--------------------------------------------------------------|----------|--------------------------------------|
| Function overview   | Reads data from the C                                                                       | CSV file where parameters a                                  | nd wav   | ve data (wave data points and        |
|                     | wave data) of the wave output function are stored, then writes them to the buffer memory of |                                                              |          |                                      |
|                     | the D/A converter modu                                                                      | lle.                                                         |          |                                      |
| Symbol              |                                                                                             | M+Q64DAH_WaveDataS                                           | StoreCsv | ,                                    |
|                     | Execution command—                                                                          | B : FB_EN                                                    | FE       | B_ENO : B Execution status           |
|                     | Module start XY address—                                                                    | W <b>:</b> i_Start_IO_No                                     | I        | FB_OK : B Completed without<br>error |
|                     | CSV file name                                                                               | S : i_FileName                                               | FB_E     | RROR : B Error flag                  |
|                     |                                                                                             |                                                              | ERR      | OR_ID : W Error code                 |
| Applicable hardware | Digital-analog                                                                              | Q64DAH                                                       |          |                                      |
| and software        | converter module                                                                            |                                                              |          |                                      |
|                     | CPU module                                                                                  |                                                              |          |                                      |
|                     |                                                                                             | Series                                                       |          | Model                                |
|                     |                                                                                             | MELSEC-Q Series *1                                           | High     | performance model                    |
|                     |                                                                                             |                                                              | Univ     | ersal model *2                       |
|                     |                                                                                             | *1 Not applicable to QCPU (A mode)                           |          |                                      |
|                     |                                                                                             | *2 This FB is not applicable to Q00UJCPU, Q00UCPU, and       |          |                                      |
|                     |                                                                                             | Q01UCPU because an ATA card cannot be inserted to these      |          |                                      |
|                     |                                                                                             | CPUs.                                                        |          |                                      |
|                     | Engineering software                                                                        | GX Works2 *1                                                 |          |                                      |
|                     |                                                                                             | Language                                                     |          | Software version                     |
|                     |                                                                                             | Japanese version                                             |          | Version 1.86Q or later               |
|                     |                                                                                             | English version                                              |          | Version 1.24A or later               |
|                     |                                                                                             | Chinese (Simplified) versi                                   |          | Version 1.49B or later               |
|                     |                                                                                             | Chinese (Traditional) vers                                   | ion      | Version 1.49B or later               |
|                     |                                                                                             | Korean version                                               |          | Version 1.49B or later               |
|                     |                                                                                             | *1 For software versions applicable to the modules used, ref |          |                                      |
| _                   |                                                                                             | "Relevant manuals".                                          |          |                                      |
| Programming         | Ladder                                                                                      |                                                              |          |                                      |
| language            |                                                                                             |                                                              |          |                                      |

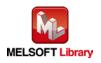

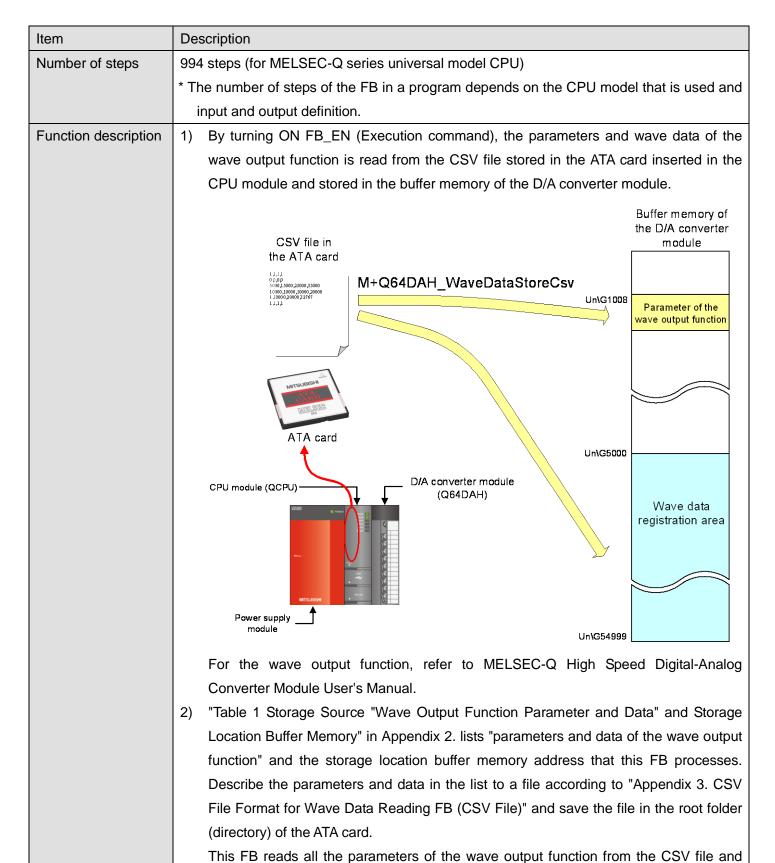

stores them in the buffer memory areas Un\G1008 or later. Then, this FB reads "Wave data" specified in "Number of wave data" of the line 100 in the CSV file from the line 101 in order for the number of specified points, and stores them into the start address (Un\G5000) or later of the wave data registration area of the buffer memory.

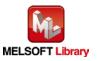

| Item             | Description                                                                            |
|------------------|----------------------------------------------------------------------------------------|
|                  | The CSV file of the wave output function can be created easily with the "Create wave   |
|                  | output data" tool of GX Works2.                                                        |
|                  | 3) When this FB is executed without inserting the ATA card to the CPU module, the      |
|                  | FB_ERROR output turns ON and processing is interrupted, and the error code 10          |
|                  | (decimal) is stored in ERROR_ID (Error code).                                          |
|                  | Refer to the error code explanation section for details.                               |
|                  | 4) When the CSV file specified by i_FileName (CSV file name) does not exist in the ATA |
|                  | card inserted to the CPU module, a CPU error (Error code: 2410) occurs.                |
|                  | *When the CPU is set to stop at the CPU error occurrence, FB_ERROR and                 |
|                  | ERROR_ID are not updated. The operation status of the CPU module (RUN/STOP) for        |
|                  | when the CPU error occurs can be set in [PLC RAS] *1.                                  |
|                  | *1: [Parameter] <> [PLC Parameter] <> [PLC RAS] <> "File Access Error " in "When       |
|                  | There is an Error"                                                                     |
|                  | 5) When FB_EN (Execution command) is turned OFF before the execution of this FB is     |
|                  | completed, the processing is interrupted. At that time, the data stored in the buffer  |
|                  | memory is not cleared.                                                                 |
|                  | When the FB is executed again, the reading processing is started from the beginning.   |
|                  | 6) Do not remove the ATA card during the execution of this FB. For the insertion or    |
|                  | removal method of the ATA card, refer to QCPU User's Manual (Hardware Design,          |
|                  | Maintenance and Inspection).                                                           |
| Compiling method | Macro type                                                                             |

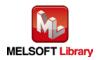

| Item                         | Description                                                                                                    |
|------------------------------|----------------------------------------------------------------------------------------------------|
| Restrictions and precautions | 1) This FB requires many scans and takes long time to complete the processing.<br>Therefore, this FB should be executed during the warm up of the Q64DAH.                 |
| F                            | <ol> <li>The FB does not include error recovery processing. Program the error recovery processing separately in accordance with the required system operation.</li> </ol> |
|                              | <ol> <li>The FB cannot be used in an interrupt program.</li> </ol>                                                                                                    |
|                              | 4) Please ensure that the FB_EN signal is capable of being turned OFF by the program.                                                                                     |
|                              | Do not use this FB in programs that are only executed once such as a subroutine,                                                                                          |
|                              | FOR-NEXT loop because it is impossible to turn OFF.                                                                                                    |
|                              | 5) This FB uses index registers Z7 to Z9. Please do not use these index registers in an                                                                                   |
|                              | interrupt program.                                                                                                    |
|                              | 6) This FB uses the SP.FREAD command. Thus, when an execution error of the                                                                                                |
|                              | SP.FREAD command occurs, a CPU error occurs.                                                                                                    |
|                              | 7) When processes for accessing the ATA card are executed simultaneously, the time for                                                                                    |
|                              | completing this FB may extend or an error 40 (timeout) may occur.                                                                                                    |
|                              | 8) When two or more of these FBs are used, they cannot be used simultaneously.                                                                                            |
|                              | 9) Every input must be provided with a value for proper FB operation.                                                                                                    |
|                              | 10) To operate the Q64DAH, set the output range according to the device and system to                                                                                     |
|                              | be connected. Configure the setting in Switch Setting of GX Works2 according to the                                                                                       |
|                              | application.                                                                                                    |
|                              | For details on how to use the intelligent function module switch setting, refer to GX                                                                                     |
|                              | Works2 Version1 Operating Manual (Common).                                                                                                    |
| FB operation type            | Pulsed execution (multiple scan execution type)                                                                                                    |
| Application example          | Refer to "Appendix 1. FB Library Application Examples".                                                                                                    |

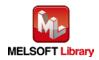

| Item             | Description                                                                   |
|------------------|-------------------------------------------------------------------------------|
| Timing chart     | [When operation completes without error]                                      |
|                  | FB_EN (Execution command)                                                     |
|                  | FB_ENO (Execution status)                                                     |
|                  | Reading a CSV file in the ATA During SP.FREAD execution No processing         |
|                  | Buffer memory updating processing Update stopped During update Update stopped |
|                  | FB_OK<br>(Completed without error)                                            |
|                  | FB_ERROR (Error flag)                                                         |
|                  | ERROR_ID (Error code) 0                                                       |
|                  | [When an error occurs]                                                        |
|                  | FB_EN (Execution command)                                                     |
|                  | FB_ENO (Execution status)                                                     |
|                  | Reading a CSV file in the ATA No processing                                   |
|                  | Buffer memory updating Update stopped                                         |
|                  | FB_OK<br>(Completed without error)                                            |
|                  | FB_ERROR (Error flag)                                                         |
|                  | ERROR_ID (Error code) 0 Error code 0                                          |
| Relevant manuals | •MELSEC-Q High Speed Digital-Analog Converter Module User's Manual            |
|                  | •QCPU User's Manual (Hardware Design, Maintenance and Inspection)             |
|                  | •GX Works2 Version 1 Operating Manual (Common)                                |
|                  | •GX Works2 Version 1 Operating Manual (Simple Project, Function Block)        |

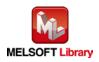

#### Error code list

| Error code         | Description                               | Action                                         |
|--------------------|-------------------------------------------|------------------------------------------------|
| 10 (Decimal)       | This FB is executed with no ATA card      | Execute this FB again after inserting the ATA  |
|                    | inserted to the CPU module.               | card where the target CSV file is saved to the |
|                    |                                           | CPU module.                                    |
|                    |                                           | Or execute this FB again after inserting the   |
|                    |                                           | available ATA card and saving the target CSV   |
|                    |                                           | file to the ATA card using "Write PLC User     |
|                    |                                           | Data" of GX Works2.                            |
| 40 (Decimal)       | The wave data reading processing          | Reduce the frequency of the access             |
|                    | timeout occurred because accesses to the  | processing to the ATA card.                    |
|                    | ATA card are frequently made in addition  |                                                |
|                    | to this FB.                               |                                                |
| 50 (Decimal)       | Accessing to the ATA card is unavailable. | Check the ATA card. When the error still       |
|                    |                                           | occurs, the ATA card may be faulty.            |
|                    |                                           | Replace the ATA card with a new one.           |
| 4-digit error code | The error code of the CPU module          | For details on the caused error code, refer to |
|                    |                                           | Appendix 1. Error Code Lists of QCPU User's    |
|                    |                                           | Manual (Hardware Design, Maintenance and       |
|                    |                                           | Inspection).                                   |

# Labels

# Input labels

| 1               |               |           |                           |                                 |
|-----------------|---------------|-----------|---------------------------|---------------------------------|
| Name (Comment)  | Label name    | Data type | Setting range             | Description                     |
| Execution       | FB_EN         | Bit       | ON, OFF                   | ON: The FB is activated.        |
| command         |               | DIL       |                           | OFF: The FB is not activated.   |
| Module start XY | i_Start_IO_No |           | Depends on the I/O        | Specify the starting XY address |
| address         |               | Word      | point range of the CPU.   | (in hexadecimal) where the      |
|                 |               | vvolu     | For details, refer to the | Q64DAH is mounted. (For         |
|                 |               |           | CPU user's manual.        | example, enter H10 for X10.)    |

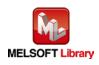

| Name (Comment) | Label name | Data type           | Setting range         | Description                       |                                     |  |  |  |  |  |  |                              |
|----------------|------------|---------------------|-----------------------|-----------------------------------|-------------------------------------|--|--|--|--|--|--|------------------------------|
| CSV file name  | i_FileName |                     | 12 characters or less | Specify the name of the CSV file  |                                     |  |  |  |  |  |  |                              |
|                |            |                     |                       | in which the parameters and the   |                                     |  |  |  |  |  |  |                              |
|                |            | Character<br>string |                       | wave data of the wave output      |                                     |  |  |  |  |  |  |                              |
|                |            |                     |                       | function are stored. (Only CSV is |                                     |  |  |  |  |  |  |                              |
|                |            |                     |                       |                                   |                                     |  |  |  |  |  |  | valid for a file attribute.) |
|                |            |                     |                       |                                   | For details of the CSV file format, |  |  |  |  |  |  |                              |
|                |            |                     |                       |                                   | refer to "Appendix 3. CSV File      |  |  |  |  |  |  |                              |
|                |            |                     |                       | Format for Wave Data Reading      |                                     |  |  |  |  |  |  |                              |
|                |            |                     |                       | FB (CSV File)".                   |                                     |  |  |  |  |  |  |                              |

| Name (Comment)    | Label name | Data type | Initial value                          | Description                             |
|-------------------|------------|-----------|----------------------------------------|-----------------------------------------|
| Execution status  | FB_ENO     | Bit       | OFF                                    | ON: Execution command is ON.            |
|                   |            | DIL       | OFF                                    | OFF: Execution command is OFF.          |
| Completed without | FB_OK      |           |                                        | When ON, it indicates that writing the  |
| error             |            |           |                                        | parameters and wave data of the wave    |
|                   | Bit OFF    |           | output function in the CSV file to the |                                         |
|                   |            |           |                                        | buffer memory of the D/A converter      |
|                   |            |           |                                        | module is completed.                    |
| Error flag        | FB_ERROR   | Bit       | OFF                                    | When ON, it indicates that an error has |
|                   |            | DIL       | OFF                                    | occurred.                               |
| Error code        | ERROR_ID   | Word      | 0                                      | FB error code output.                   |

# FB Version Upgrade History

| Version | Date       | Description   |
|---------|------------|---------------|
| 1.00A   | 2013/04/15 | First edition |

#### Note

This chapter includes information related to the function block.

It does not include information on restrictions of use such as combination with modules or programmable controller CPUs.

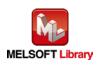

# 2.13. M+Q64DAH\_WaveDataStoreDev (Read wave data (device))

#### FB Name

M+Q64DAH\_WaveDataStoreDev

| Item                | Description                                                                             |                                     |                              |          |                  |                            |
|---------------------|-----------------------------------------------------------------------------------------|-------------------------------------|------------------------------|----------|------------------|----------------------------|
| Function overview   | Reads data from the file register (ZR) where parameters and wave data (wave data points |                                     |                              |          |                  |                            |
|                     | and wave data) of the wave output function are stored, then writes them to the buffer   |                                     |                              |          |                  |                            |
|                     | memory of the D/A cor                                                                   | memory of the D/A converter module. |                              |          |                  |                            |
| Symbol              | M+Q64DAH_WaveDataStoreDev                                                               |                                     |                              |          |                  |                            |
|                     | Execution command— B : FB_EN                                                            |                                     | FB                           | _ENO : B | Execution status |                            |
|                     | Module start XY address                                                                 | W                                   | : i_Start_IO_No              | F        | В_ОК : В         | Completed without<br>error |
|                     | Read start address                                                                      | D                                   | : i_ReadDataAddr             | FB_EF    | RROR : B         | Error flag                 |
|                     |                                                                                         |                                     |                              | ERRC     | DR_ID : W        | Error code                 |
| Applicable hardware | Digital-analog                                                                          |                                     | Q64DAH                       |          |                  |                            |
| and software        | converter module                                                                        |                                     |                              |          |                  |                            |
|                     | CPU module                                                                              |                                     |                              |          |                  |                            |
|                     |                                                                                         |                                     | Series                       |          |                  | Model                      |
|                     |                                                                                         |                                     | MELSEC-Q Series*             | Basi     | c model          |                            |
|                     |                                                                                         |                                     |                              | High     | n performa       | ance model                 |
|                     |                                                                                         |                                     |                              | Univ     | ersal mod        | del                        |
|                     |                                                                                         |                                     | * Not applicable to QCPU (A  | Amod     | e)               |                            |
|                     | Engineering software                                                                    |                                     | GX Works2 *1                 |          |                  |                            |
|                     |                                                                                         |                                     | Language                     |          | So               | ftware version             |
|                     |                                                                                         |                                     | Japanese version             |          | Version 1        | .86Q or later              |
|                     |                                                                                         |                                     | English version              |          | Version 1        | .24A or later              |
|                     |                                                                                         |                                     | Chinese (Simplified) version | on       | Version 1        | .49B or later              |
|                     |                                                                                         |                                     | Chinese (Traditional) vers   | ion      | Version 1        | .49B or later              |
|                     |                                                                                         |                                     | Korean version               |          | Version 1        | .49B or later              |
|                     |                                                                                         |                                     | *1 For software versions ap  | plicab   | le to the r      | modules used, refer to     |
|                     |                                                                                         |                                     | "Relevant manuals".          |          |                  |                            |
| Programming         | Ladder                                                                                  |                                     |                              |          |                  |                            |
| language            |                                                                                         |                                     |                              |          |                  |                            |
| Number of steps     | 542 steps (for MELSE                                                                    | C-(                                 | Q series universal model CP  | U)       |                  |                            |
|                     | * The number of steps                                                                   | of                                  | the FB in a program depend   | ds on t  | the CPU r        | model that is used and     |
|                     | input and output definition.                                                            |                                     |                              |          |                  |                            |

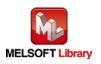

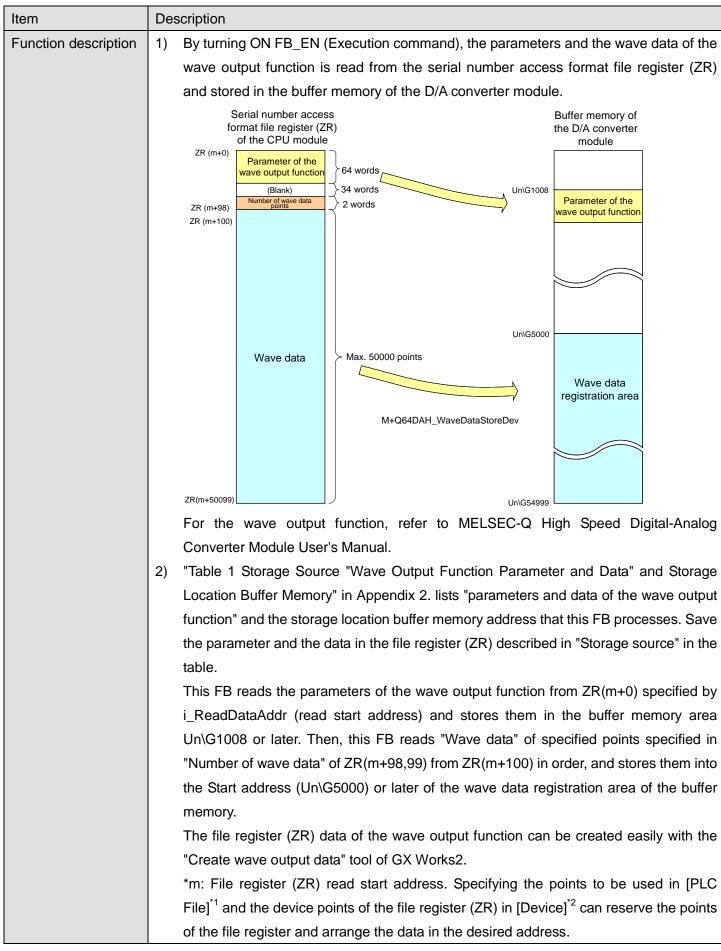

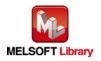

| Item                | Description                                                                             |  |  |  |  |
|---------------------|-----------------------------------------------------------------------------------------|--|--|--|--|
|                     | *1 [Parameter]<>[PLC Parameter]<>[PLC File]<>"File Register"                            |  |  |  |  |
|                     | *2 [Parameter]<>[PLC Parameter]<>[Device]<>"File Register Extension Setting"            |  |  |  |  |
|                     | 3) Reserve "Number of wave data" +100 points or more for the file register (ZR) to be   |  |  |  |  |
|                     | used. When this FB is executed with the points specified in i_ReadDataAddr (Read        |  |  |  |  |
|                     | start address) less than "Number of wave data" +100 of ZR(m+98,99), the available       |  |  |  |  |
|                     | range of the file register (ZR) is exceeded and a CPU error (Error code: 4101) occurs.  |  |  |  |  |
|                     | 4) When FB_EN (Execution command) is turned OFF before the execution of this FB is      |  |  |  |  |
|                     | completed, the processing is interrupted. At that time, the data stored in the buffer   |  |  |  |  |
|                     | memory is not cleared.                                                                  |  |  |  |  |
|                     | When the FB is executed again, the reading processing is started from the beginning.    |  |  |  |  |
| Compiling method    | Macro type                                                                              |  |  |  |  |
| Restrictions and    | 1) This FB requires many scans and takes long time to complete the processing.          |  |  |  |  |
| precautions         | Therefore, this FB should be executed during the warm up of the Q64DAH.                 |  |  |  |  |
|                     | 2) The FB does not include error recovery processing. Program the error recovery        |  |  |  |  |
|                     | processing separately in accordance with the required system operation.                 |  |  |  |  |
|                     | 3) The FB cannot be used in an interrupt program.                                       |  |  |  |  |
|                     | 4) Please ensure that the FB_EN signal is capable of being turned OFF by the program.   |  |  |  |  |
|                     | Do not use this FB in programs that are only executed once such as a subroutine,        |  |  |  |  |
|                     | FOR-NEXT loop because it is impossible to turn OFF.                                     |  |  |  |  |
|                     | 5) This FB uses index registers Z7 to Z9. Please do not use these index registers in an |  |  |  |  |
|                     | interrupt program.                                                                      |  |  |  |  |
|                     | 6) When two or more of these FBs are used, they cannot be used simultaneously.          |  |  |  |  |
|                     | 7) Every input must be provided with a value for proper FB operation.                   |  |  |  |  |
|                     | 8) To operate the Q64DAH, set the output range according to the device and system to    |  |  |  |  |
|                     | be connected. Configure the setting in Switch Setting of GX Works2 according to the     |  |  |  |  |
|                     | application.                                                                            |  |  |  |  |
|                     | For details on how to use the intelligent function module switch setting, refer to GX   |  |  |  |  |
|                     | Works2 Version1 Operating Manual (Common).                                              |  |  |  |  |
| FB operation type   | Pulsed execution (multiple scan execution type)                                         |  |  |  |  |
| Application example | Refer to "Appendix 1. FB Library Application Examples".                                 |  |  |  |  |

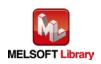

| Item             | Description                                                                                                    |  |  |  |
|------------------|----------------------------------------------------------------------------------------------------|--|--|--|
| Timing chart     | [When operation completes without error]         FB_EN (Execution command)         FB_ENO (Execution status)         Buffer memory updating processing         FB_OK (Completed without error)         FB_EROR (Error flag) |  |  |  |
|                  | ERROR_ID (Error code) 0                                                                                                    |  |  |  |
| Relevant manuals | •MELSEC-Q High Speed Digital-Analog Converter Module User's Manual                                                                                                    |  |  |  |
|                  | •QCPU User's Manual (Hardware Design, Maintenance and Inspection)                                                                                                    |  |  |  |
|                  | •GX Works2 Version 1 Operating Manual (Common)                                                                                                    |  |  |  |
|                  | •GX Works2 Version 1 Operating Manual (Simple Project, Function Block)                                                                                                    |  |  |  |

| Error codes      |             |        |
|------------------|-------------|--------|
| ●Error code list |             |        |
| Error code       | Description | Action |
| None             | None        | None   |

# Labels

# Input labels

| Name (Comment)  | Label name     | Data type | Setting range             | Description                      |
|-----------------|----------------|-----------|---------------------------|----------------------------------|
| Execution       | FB_EN          | Bit       | ON, OFF                   | ON: The FB is activated.         |
| command         |                |           |                           | OFF: The FB is not activated.    |
| Module start XY | i_Start_IO_No  |           | Depends on the I/O        | Specify the starting XY address  |
| address         |                | Word      | point range of the CPU.   | (in hexadecimal) where the       |
|                 |                |           | For details, refer to the | Q64DAH is mounted. (For          |
|                 |                |           | CPU user's manual.        | example, enter H10 for X10.)     |
| Read start      | i_ReadDataAddr |           | Effective device range    | Specify the start address of the |
| address         |                | Double    |                           | file register (ZR) in which the  |
|                 |                | Word      |                           | parameters and the wave data of  |
|                 |                | , viola   |                           | the wave output function are     |
|                 |                |           |                           | stored.                          |

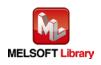

| Name (Comment)    | Label name | Data type | Initial value | Description                               |
|-------------------|------------|-----------|---------------|-------------------------------------------|
| Execution status  | FB_ENO     | Bit OFF   |               | ON: Execution command is ON.              |
|                   |            |           |               | OFF: Execution command is OFF.            |
| Completed without | FB_OK      |           |               | When ON, it indicates that writing the    |
| error             |            |           |               | parameters and the wave data of the       |
|                   |            | Bit OFF w |               | wave output function in the file register |
|                   |            |           |               | (ZR) to the buffer memory of the D/A      |
|                   |            |           |               | converter module is completed.            |
| Error flag        | FB_ERROR   | Bit       | OFF           | Always OFF                                |
| Error code        | ERROR_ID   | Word      | 0             | Always 0                                  |

# FB Version Upgrade History

| Version | Date       | Description   |
|---------|------------|---------------|
| 1.00A   | 2013/04/15 | First edition |

#### Note

This chapter includes information related to the function block.

It does not include information on restrictions of use such as combination with modules or programmable controller CPUs.

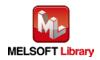

# 2.14. M+Q64DAH\_WaveOutputSetting (Wave output setting)

### FB Name

#### M+Q64DAH\_WaveOutputSetting

| Item                | Description                                                     |                                                             |                                      |  |
|---------------------|-----------------------------------------------------------------|-------------------------------------------------------------|--------------------------------------|--|
| Function overview   | Sets the wave output for the specified channel or all channels. |                                                             |                                      |  |
| Symbol              |                                                                 | M+Q64DAH_WaveOutputSetting                                  |                                      |  |
|                     | Execution command—                                              | B : FB_EN                                                   | FB_ENO : B Execution status          |  |
|                     | Module start XY address-                                        | W : i_Start_IO_No                                           | FB_OK : B Completed without<br>error |  |
|                     | Target CH-                                                      | W :i_CH                                                     | FB_ERROR : B — Error flag            |  |
|                     | Output setting during<br>wave output stop                       | W <b>:</b> i_OutputSelect                                   | ERROR_ID : W Error code              |  |
|                     | Output value during<br>wave output stop                         | W <b>:</b> i_OutputValue                                    |                                      |  |
|                     | Wave pattern start<br>address setting                           | D: i_StartingAddr                                           |                                      |  |
|                     | Wave pattern data<br>points setting                             | D : i_PointsSetting                                         |                                      |  |
|                     | Wave pattern output<br>repetition setting                       | W <b>:</b> i_Frequency                                      |                                      |  |
|                     | Constant for wave output                                        | W : i_ConvSpeed                                             |                                      |  |
|                     | conversion cycle                                                |                                                             |                                      |  |
| Applicable hardware | Digital-analog                                                  | Q64DAH                                                      |                                      |  |
| and software        | converter module                                                |                                                             |                                      |  |
|                     | CPU module                                                      |                                                             |                                      |  |
|                     |                                                                 | Series                                                      | Model                                |  |
|                     |                                                                 | MELSEC-Q Series*                                            | Basic model                          |  |
|                     |                                                                 |                                                             | High performance model               |  |
|                     |                                                                 |                                                             | Universal model                      |  |
|                     |                                                                 | * Not applicable to QCPU (A                                 | A mode)                              |  |
|                     | Engineering software                                            | GX Works2 *1                                                |                                      |  |
|                     |                                                                 | Language                                                    | Software version                     |  |
|                     |                                                                 | Japanese version                                            | Version 1.86Q or later               |  |
|                     |                                                                 | English version                                             | Version 1.24A or later               |  |
|                     |                                                                 | Chinese (Simplified) versi                                  | ion Version 1.49B or later           |  |
|                     |                                                                 | Chinese (Traditional) vers                                  | sion Version 1.49B or later          |  |
|                     |                                                                 | Korean version                                              | Version 1.49B or later               |  |
|                     |                                                                 | *1 For software versions applicable to the modules used, re |                                      |  |
|                     |                                                                 | "Relevant manuals".                                         |                                      |  |

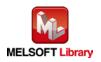

| Item                 | Description                                                                                          |
|----------------------|----------------------------------------------------------------------------------------------------|
| Programming          | Ladder                                                                                               |
| language             |                                                                                                    |
| Number of steps      | 357 steps (for MELSEC-Q series universal model CPU)                                                  |
|                      | * The number of steps of the FB in a program depends on the CPU model that is used and               |
|                      | input and output definition.                                                                         |
| Function description | 1) By turning ON FB_EN (Execution command), the wave output settings of the specified                |
|                      | channel or all the channels are written.                                                             |
|                      | 2) The wave output setting is enabled only when the output mode setting is set to "Wave              |
|                      | output mode".                                                                                        |
|                      | Set the wave output data for the analog output in advance.                                           |
|                      | 3) The setting value is validated when the Operating condition setting request signal                |
|                      | (Yn9) is turned OFF $\rightarrow$ ON $\rightarrow$ OFF or the Operating condition setting request FB |
|                      | (M+Q64DAH_RequestSetting) is executed.                                                               |
|                      | 4) When the setting value of the target channel is out of range, the FB_ERROR output                 |
|                      | turns ON and processing is interrupted, and the error code is stored in ERROR_ID                     |
|                      | (Error code).                                                                                        |
|                      | Refer to the error code explanation section for details.                                             |
| Compiling method     | Macro type                                                                                           |
| Restrictions and     | 1) The FB does not include error recovery processing. Program the error recovery                     |
| precautions          | processing separately in accordance with the required system operation.                              |
|                      | 2) The FB cannot be used in an interrupt program.                                                    |
|                      | 3) Please ensure that the FB_EN signal is capable of being turned OFF by the program.                |
|                      | Do not use this FB in programs that are only executed once such as a subroutine,                     |
|                      | FOR-NEXT loop because it is impossible to turn OFF.                                                  |
|                      | 4) When two or more of these FBs are used, precaution must be taken to avoid repetition              |
|                      | of the target channel.                                                                               |
|                      | 5) This FB uses index registers Z6 to Z9. Please do not use these index registers in an              |
|                      | interrupt program.                                                                                   |
|                      | 6) Every input must be provided with a value for proper FB operation.                                |
|                      | 7) To operate the Q64DAH, set the output range according to the device and system to                 |
|                      | be connected. Configure the setting in Switch Setting of GX Works2 according to the                  |
|                      | application.                                                                                         |
|                      | For details on how to use the intelligent function module switch setting, refer to GX                |
|                      | Works2 Version1 Operating Manual (Common).                                                           |
| FB operation type    | Pulsed execution (1 scan execution type)                                                             |
| Application example  | Refer to "Appendix 1. FB Library Application Examples".                                              |

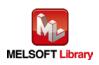

| Item             | Description                                                                                                    |                                          |  |
|------------------|----------------------------------------------------------------------------------------------------|------------------------------------------|--|
| Timing chart     | [When operation completes without error]                                                                                                    | [When an error occurs]                   |  |
|                  | FB_EN (Execution command)                                                                                                    | FB_EN (Execution command)                |  |
|                  | FB_ENO (Execution status)                                                                                                    | FB_ENO (Execution status)                |  |
|                  | Processing Vite No No processing Vite No No processing Vite No No Processing Vite No No No No Processing Vite No No No No Processing Vite No No No No No No No No No No No No No | Each setting value writing No processing |  |
|                  | FB_OK<br>(Wave output setting complete)                                                                                                    | FB_OK<br>(Wave output setting complete)  |  |
|                  | FB_ERROR (Error flag)                                                                                                    | FB_ERROR (Error flag)                    |  |
|                  | ERROR_ID (Error code) 0                                                                                                    | ERROR_ID (Error code) 0 Error code 0     |  |
|                  |                                                                                                    |                                          |  |
| Relevant manuals | •MELSEC-Q High Speed Digital-Analog Con                                                                                                    | verter Module User's Manual              |  |
|                  | <ul> <li>QCPU User's Manual (Hardware Design, Maintenance and Inspection)</li> </ul>                                                                                             |                                          |  |
|                  | •GX Works2 Version 1 Operating Manual (Common)                                                                                                    |                                          |  |
|                  | •GX Works2 Version 1 Operating Manual (Si                                                                                                    | mple Project, Function Block)            |  |

#### •Error code list

| Error code   | Description                             | Action                                         |
|--------------|-----------------------------------------|------------------------------------------------|
| 10 (Decimal) | The specified channel is not valid.     | Please try again after confirming the setting. |
|              | Set 1 to 4 or 15 to the target channel. |                                                |

# Labels

| Input labels    |                |           |                           |                                 |  |  |
|-----------------|----------------|-----------|---------------------------|---------------------------------|--|--|
| Name (Comment)  | Label name     | Data type | Setting range             | Description                     |  |  |
| Execution       | FB_EN          | Dit       | ON, OFF                   | ON: The FB is activated.        |  |  |
| command         |                | Bit       |                           | OFF: The FB is not activated.   |  |  |
| Module start XY | i_Start_IO_No  |           | Depends on the I/O        | Specify the starting XY address |  |  |
| address         |                | Word      | point range of the CPU.   | (in hexadecimal) where the      |  |  |
|                 |                | vvolu     | For details, refer to the | Q64DAH is mounted. (For         |  |  |
|                 |                |           | CPU user's manual.        | example, enter H10 for X10.)    |  |  |
| Target CH       | i_CH           |           | 1 to 4 and 15             | 1 to 4: Specify the channel     |  |  |
|                 |                | Word      |                           | number.                         |  |  |
|                 |                |           |                           | 15: Specify all the channels.   |  |  |
| Output setting  | i_OutputSelect |           | 0: 0V/0mA                 | Specify the output value during |  |  |
| during wave     |                | Word      | 1: Offset value           | the wave output stop.           |  |  |
| output stop     |                | vvolu     | 2: Output value during    |                                 |  |  |
|                 |                |           | wave output stop          |                                 |  |  |

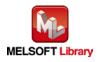

| Name (Comment)     | Label name      | Data type | Setting range          | Description                       |
|--------------------|-----------------|-----------|------------------------|-----------------------------------|
| Output value       | i_OutputValue   |           | •0 to 20,479:          | Set the value to be output when   |
| during wave        |                 |           | (For range of 0 to 5V, | "2: Output value during wave      |
| output stop        |                 |           | 1 to 5V, 0 to 20mA,    | output stop" is selected in       |
|                    |                 | Word      | and 4 to 20mA)         | "Output setting during wave       |
|                    |                 |           | •-20,480 to 20,479:    | output stop".                     |
|                    |                 |           | (For range of -10 to   |                                   |
|                    |                 |           | 10V)                   |                                   |
| Wave pattern start | i_StartingAddr  | Double    | 5,000 to 54,999        | Set the start address of the wave |
| address setting    |                 | Word      |                        | pattern to be output.             |
| Wave pattern data  | i_PointsSetting | Double    | 1 to 50,000 (points)   | Set the data points of the wave   |
| points setting     |                 | Word      |                        | pattern to be output.             |
| Wave pattern       | i_Frequency     |           | •-1:                   | Set the output times of the wave  |
| output repetition  |                 |           | Unlimited repetition   | pattern.                          |
| setting            |                 | Word      | •1 to 32,767:          |                                   |
|                    |                 |           | Specified number of    |                                   |
|                    |                 |           | times                  |                                   |
| Constant for wave  | i_ConvSpeed     |           | 1 to 5,000             | Set the constant to determine the |
| output conversion  |                 | Word      |                        | conversion cycle of the wave      |
| cycle              |                 |           |                        | output.                           |

| Name (Comment)    | Label name | Data type | Initial value | Description                             |
|-------------------|------------|-----------|---------------|-----------------------------------------|
| Execution status  | FB_ENO     | Bit       | OFF           | ON: Execution command is ON.            |
|                   |            | DIL       | OFF           | OFF: Execution command is OFF.          |
| Completed without | FB_OK      | Bit       | OFF           | When ON, it indicates that the wave     |
| error             |            | DIL       | OFF           | output setting is completed.            |
| Error flag        | FB_ERROR   | Bit       | OFF           | When ON, it indicates that an error has |
|                   |            | DIL       | OFF           | occurred.                               |
| Error code        | ERROR_ID   | Word      | 0             | FB error code output.                   |

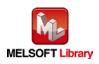

### FB Version Upgrade History

| Version | Date       | Description   |
|---------|------------|---------------|
| 1.00A   | 2013/04/15 | First edition |

### Note

This chapter includes information related to the function block.

It does not include information on restrictions of use such as combination with modules or programmable controller CPUs.

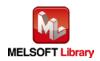

# 2.15. M+Q64DAH\_WaveOutputReqSetting (Wave output start/stop request)

### FB Name

M+Q64DAH\_WaveOutputReqSetting

| Item                | Description                                                                                 |                                             |            |               |                                   |
|---------------------|---------------------------------------------------------------------------------------------|---------------------------------------------|------------|---------------|-----------------------------------|
| Function overview   | Sets the starting, stopping, or pausing of the wave output for the specified channel or all |                                             |            |               |                                   |
|                     | channels.                                                                                   |                                             |            |               |                                   |
| Symbol              | M+Q64DAH_WaveOutputReqSetting                                                               |                                             |            | 1             |                                   |
|                     | Execution command—                                                                          |                                             |            | FB_ENO : B    | Execution status                  |
|                     | Module start XY address-                                                                    | W : i_Start_IO_No                           |            | FB_OK : B     | Completed without<br>error        |
|                     | Target CH-                                                                                  | W : i_CH                                    | o_WaveS    | StatusCH1 : W | CH1 Wave output                   |
|                     | Wave output start/stop<br>request                                                           | W : i_Start_Stop_Req                        | o_WaveS    | StatusCH2 : W | CH2 Wave output<br>status monitor |
|                     | Tequest                                                                                     |                                             | o_WaveS    | StatusCH3 : W | CH3 Wave output<br>status monitor |
|                     |                                                                                             |                                             | o_WaveS    | StatusCH4 : W | CH4 Wave output<br>status monitor |
|                     |                                                                                             |                                             | FB         | B_ERROR : B   |                                   |
|                     |                                                                                             |                                             | E          | RROR_ID : W   | — Error code                      |
|                     |                                                                                             |                                             |            |               |                                   |
| Applicable hardware | Digital-analog Q64DAH                                                                       |                                             |            |               |                                   |
| and software        | converter module                                                                            |                                             |            |               |                                   |
|                     | CPU module                                                                                  |                                             |            |               |                                   |
|                     |                                                                                             | Series                                      |            | Ν             | lodel                             |
|                     |                                                                                             | MELSEC-Q Series*                            | Ba         | sic model     |                                   |
|                     |                                                                                             |                                             | Hig        | h performan   | ice model                         |
|                     |                                                                                             |                                             | Un         | iversal mode  | el l                              |
|                     |                                                                                             | * Not applicable to QC                      | CPU (A mo  | de)           |                                   |
|                     | Engineering software                                                                        | GX Works2 *1                                |            |               |                                   |
|                     |                                                                                             | Language                                    |            | Soft          | ware version                      |
|                     |                                                                                             | Japanese version                            |            | Version 1.8   | 36Q or later                      |
|                     |                                                                                             | English version                             |            | Version 1.2   | 24A or later                      |
|                     |                                                                                             | Chinese (Simplified)                        | ) version  | Version 1.4   | 19B or later                      |
|                     |                                                                                             | Chinese (Traditiona                         | I) version | Version 1.4   | 19B or later                      |
|                     |                                                                                             | Korean version                              |            | Version 1.4   | l9B or later                      |
|                     |                                                                                             | *1 For software versio<br>"Relevant manuals |            | ble to the m  | odules used, refer to             |

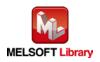

| Item                 | Description                                                                                                    |  |  |  |
|----------------------|----------------------------------------------------------------------------------------------------|--|--|--|
| Programming          | Ladder                                                                                                    |  |  |  |
| language             |                                                                                                    |  |  |  |
| Number of steps      | 309 steps (for MELSEC-Q series universal model CPU)                                                                                                    |  |  |  |
|                      | $^{*}$ The number of steps of the FB in a program depends on the CPU model that is used and                                                                                                    |  |  |  |
|                      | input and output definition.                                                                                                    |  |  |  |
| Function description | 1) By turning ON FB_EN (Execution command), the start or stop request for wave output of the specified channel or all the channels is set.                                                                                                    |  |  |  |
|                      | <ol> <li>By turning ON FB_EN (Execution command), the value of the wave output status monitor (Un\G1100 to Un\G1103) is output.</li> </ol>                                                                                                    |  |  |  |
|                      | When a channel is specified in the input label, only the wave output status monitor value of the specified channel is updated. For other channels, "0" is output. When all channels are set in the input label, the wave output status monitor values of all the channels are output.                                                       |  |  |  |
|                      | <ul> <li>3) After FB_EN (Execution command) is turned ON, the FB is always executed.</li> <li>4) To restart the wave output, after the wave output is finished, set i_Start_Stop_Req (Wave output start/stop request) to "1 (Wave output start request)", "0 (Wave output start request)", then "1 (Wave output start request)".</li> </ul> |  |  |  |
|                      | <ol> <li>The wave output setting is enabled only when the output mode setting is set to "Wave output mode".</li> </ol>                                                                                                    |  |  |  |
|                      | 6) When the setting value of the target channel is out of range, the FB_ERROR output<br>turns ON and processing is interrupted, and the error code is stored in ERROR_ID<br>(Error code).                                                                                                    |  |  |  |
|                      | Refer to the error code explanation section for details.                                                                                                    |  |  |  |
| Compiling method     | Macro type                                                                                                    |  |  |  |

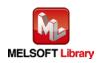

| Item                                    | Description                                                                                                    |  |  |
|-----------------------------------------|----------------------------------------------------------------------------------------------------|--|--|
| Item<br>Restrictions and<br>precautions | <ol> <li>Description</li> <li>The FB does not include error recovery processing. Program the error recovery processing separately in accordance with the required system operation.</li> <li>The FB cannot be used in an interrupt program.</li> <li>Please ensure that the FB_EN signal is capable of being turned OFF by the program. Do not use this FB in programs that are only executed once such as a subroutine, FOR-NEXT loop because it is impossible to turn OFF.</li> <li>When two or more of these FBs are used, precaution must be taken to avoid repetition of the target channel.</li> <li>This FB uses index registers Z7 to Z9. Please do not use these index registers in an interrupt program.</li> <li>Every input must be provided with a value for proper FB operation.</li> <li>To operate the Q64DAH, set the output range according to the device and system to be connected. Configure the setting in Switch Setting of GX Works2 according to the application.</li> <li>For details on how to use the intelligent function module switch setting, refer to GX</li> </ol> |  |  |
|                                         | Works2 Version1 Operating Manual (Common).                                                                                                    |  |  |
| FB operation type                       | Real-time execution                                                                                                    |  |  |
| Application example                     | Refer to "Appendix 1. FB Library Application Examples".                                                                                                    |  |  |
| Timing chart                            | [When operation completes without error]       [When an error occurs]         FB_EN (Execution command)       FB_EN (Execution status)         Wave output start/stop request (i_Start_Stop_Req)       0         CH1 to 4 Wave output status monitor (o_WaveStatusCH1 to 4)       0         FB_EROR (Error flag)       0         ERROR_ID (Error code)       0                                                                                                    |  |  |
| Relevant manuals                        | <ul> <li>MELSEC-Q High Speed Digital-Analog Converter Module User's Manual</li> <li>QCPU User's Manual (Hardware Design, Maintenance and Inspection)</li> <li>GX Works2 Version 1 Operating Manual (Common)</li> <li>GX Works2 Version 1 Operating Manual (Simple Project, Function Block)</li> </ul>                                                                                                    |  |  |

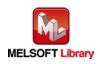

## Error code list

| Error code   | Description                             | Action                                         |
|--------------|-----------------------------------------|------------------------------------------------|
| 10 (Decimal) | The specified channel is not valid.     | Please try again after confirming the setting. |
|              | Set 1 to 4 or 15 to the target channel. |                                                |

# Labels

### Input labels

| Name (Comment)     | Label name       | Data type | Setting range             | Description                      |
|--------------------|------------------|-----------|---------------------------|----------------------------------|
| Execution          | FB_EN            | Bit       | ON, OFF                   | ON: The FB is activated.         |
| command            |                  | DIL       |                           | OFF: The FB is not activated.    |
| Module start XY    | i_Start_IO_No    |           | Depends on the I/O        | Specify the starting XY address  |
| address            |                  | Word      | point range of the CPU.   | (in hexadecimal) where the       |
|                    |                  | vvoru     | For details, refer to the | Q64DAH is mounted. (For          |
|                    |                  |           | CPU user's manual.        | example, enter H10 for X10.)     |
| Target CH          | i_CH             |           | 1 to 4 and 15             | 1 to 4: Specify the channel      |
|                    |                  | Word      |                           | number.                          |
|                    |                  |           |                           | 15: Specify all the channels.    |
| Wave output        | i_Start_Stop_Req |           | 0: Wave output stop       | Specify the request for the wave |
| start/stop request |                  |           | request                   | output start or stop.            |
|                    |                  | Word      | 1: Wave output start      |                                  |
|                    |                  |           | request                   |                                  |
|                    |                  |           | 2: Wave output pause      |                                  |
|                    |                  |           | request                   |                                  |

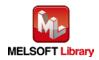

| Name (Comment)    | Label name      | Data type | Initial value | Description                             |
|-------------------|-----------------|-----------|---------------|-----------------------------------------|
| Execution status  | FB_ENO          | Bit       | OFF           | ON: Execution command is ON.            |
|                   |                 |           |               | OFF: Execution command is OFF.          |
| Completed without | FB_OK           | Bit       | OFF           | When ON, it indicates that the FB is    |
| error             |                 | Dit       |               | being executed properly.                |
| CH1 Wave output   | o_WaveStatusCH1 | Word      | 0             | Outputs the wave output status value    |
| status monitor    |                 | word      | 0             | (stop, during output, pause).           |
| CH2 Wave output   | o_WaveStatusCH2 | Word      | 0             | 0: Wave output stop                     |
| status monitor    |                 | vvolu     | 0             | 1: Wave output                          |
| CH3 Wave output   | o_WaveStatusCH3 | Word      | 0             | 2: Wave output pause                    |
| status monitor    |                 | vvolu     | 0             | 3: Wave output step action *1           |
| CH4 Wave output   | o_WaveStatusCH4 |           |               | *1: The wave output step action         |
| status monitor    |                 |           | /ord 0        | function is unavailable with the FB. To |
|                   |                 |           |               | execute, refer to Section 4.8 Wave      |
|                   |                 | Word      |               | Output Function of MELSEC-Q High        |
|                   |                 |           |               | Speed Digital-Analog Converter          |
|                   |                 |           |               | Module User's Manual and use the        |
|                   |                 |           |               | device test function of GX Works2.      |
| Error flag        | FB_ERROR        | Bit       | OFF           | When ON, it indicates that an error has |
|                   |                 |           |               | occurred.                               |
| Error code        | ERROR_ID        | Word      | 0             | FB error code output.                   |

# FB Version Upgrade History

| Version | Date       | Description   |
|---------|------------|---------------|
| 1.00A   | 2013/04/15 | First edition |

# Note

This chapter includes information related to the function block.

It does not include information on restrictions of use such as combination with modules or programmable controller CPUs.

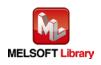

# Appendix 1. FB Library Application Examples

Q64DAH FB application examples are as follows.

#### 1) System configuration

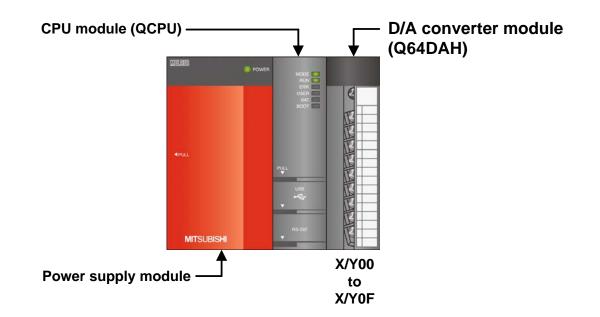

### Reminder

- Every input must be provided with a value for proper FB operation. If not set, the values will be unspecified.
- Abbreviations may be used in the label comments due to the limitation on the number of the characters to display in GX Works2.

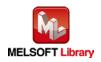

# 2) List of devices

### a) External input (commands)

| Device | FB name                       | Application (ON details)         |
|--------|-------------------------------|----------------------------------|
| MO     | M+Q64DAH_WriteDAVal           | D/A conversion data write req.   |
| M10    | M+Q64DAH_WriteAllDAVal        | D/A cnv data write req all chnls |
| M20    | M+Q64DAH_SetDAConversion      | D/A conv enable/disable set req. |
| M21    |                               | D/A conv enable/disable setting  |
| M30    | M+Q64DAH_SetDAOutput          | DA output enable/disable set req |
| M31    |                               | DA output enable/disable setting |
| M40    | M+Q64DAH_SetScaling           | Scaling setting request          |
| M41    |                               | Scaling enabled:ON/disabled:OFF  |
| M50    | M+Q64DAH_SetAlarm             | Alert output setting request     |
| M51    |                               | Airt outpt enable:ON/disable:OFF |
| M60    | M+Q64DAH_RequestSetting       | Operating condition set request  |
| M70    | M+Q64DAH_SetOffsetVal         | Offset setting request           |
| M71    |                               | Offset value change request      |
| M72    |                               | Offset value writing request     |
| M80    | M+Q64DAH_SetGainVal           | Gain setting request             |
| M81    |                               | Gain value change request        |
| M82    |                               | Gain value writing request       |
| M90    | M+Q64DAH_ShiftOperation       | Shift function execution request |
| D90    |                               | Digital value                    |
| M100   | M+Q64DAH_ErrorOperation       | Error operation request          |
| M101   |                               | Error reset request              |
| M110   | M+Q64DAH_WaveDataStoreCsv     | Wave data read (CSV) request     |
| M120   | M+Q64DAH_WaveDataStoreDev     | Wave data read (dev) request     |
| M130   | M+Q64DAH_WaveOutputSetting    | Wave output setting request      |
| M140   | M+Q64DAH_WaveOutputReqSetting | Wave output start/stop request   |

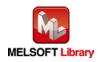

## b) External output (checks)

| Device | FB name                  | Application (ON details)         |
|--------|--------------------------|----------------------------------|
| M1     | M+Q64DAH_WriteDAVal      | D/A conversion data write FB rdy |
| M2     |                          | D/A conversion data write comp.  |
| F0     |                          | D/A conv data write FB error     |
| D0     |                          | DA conv data write FB error code |
| M11    | M+Q64DAH_WriteAllDAVal   | D/A data write all chnls FB rdy. |
| M12    |                          | D/A data write all chnls comp.   |
| M22    | M+Q64DAH_SetDAConversion | D/A conv enable/disable set rdy. |
| M23    |                          | D/A conv enable/disable set comp |
| F5     |                          | D/A conv enable/disable FB error |
| D20    |                          | DA conv enable/disable FB er cod |
| M32    | M+Q64DAH_SetDAOutput     | D/A output enable/disable FB rdy |
| M33    |                          | DA outpt enable/disable set comp |
| F10    |                          | D/A output enable/disable FB err |
| D30    |                          | DA otpt enable/disable FB er cod |
| M42    | M+Q64DAH_SetScaling      | Scaling value setting FB ready   |
| M43    |                          | Scaling value ave proc set comp. |
| F15    |                          | Scaling value set FB error       |
| D40    |                          | Scaling setting FB error code    |
| M52    | M+Q64DAH_SetAlarm        | Alert output setting FB ready    |
| M53    |                          | Alert output setting complete    |
| F20    |                          | Alert output set FB error        |
| D50    |                          | Alert output setting FB err code |
| M61    | M+Q64DAH_RequestSetting  | OP condition request FB ready    |
| M62    |                          | OP condition request FB complete |
| M73    | M+Q64DAH_SetOffsetVal    | Offset setting FB ready          |
| M74    |                          | Offset setting complete          |
| F25    |                          | Offset setting FB error          |
| D70    |                          | Offset setting FB error code     |
| M83    | M+Q64DAH_SetGainVal      | Gain setting FB ready            |
| M84    |                          | Gain setting complete            |
| F30    |                          | Gain setting FB error            |
| D80    |                          | Gain setting FB error code       |

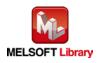

| Device | FB name                       | Application (ON details)         |
|--------|-------------------------------|----------------------------------|
| M91    | M+Q64DAH_ShiftOperation       | Shift function FB ready          |
| M92    |                               | Shift function complete          |
| D91    |                               | Shift conversion value           |
| M102   | M+Q64DAH_ErrorOperation       | Error operation FB ready         |
| M103   |                               | Error operation complete         |
| M104   |                               | Module error                     |
| D100   |                               | Module error code                |
| M111   | M+Q64DAH_WaveDataStoreCsv     | Wave data read (CSV) FB ready    |
| M112   |                               | Wave data read (CSV) complete    |
| F35    |                               | Wave data read (CSV) FB error    |
| D110   |                               | Wave data read (CSV) FB err code |
| M121   | M+Q64DAH_WaveDataStoreDev     | Wave data read (dev) FB ready    |
| M122   |                               | Wave data read (dev) complete    |
| M131   | M+Q64DAH_WaveOutputSetting    | Wave output setting FB ready     |
| M132   |                               | Wave output setting complete     |
| F40    |                               | Wave output setting FB error     |
| D130   |                               | Wave output setting FB err code  |
| M141   | M+Q64DAH_WaveOutputReqSetting | Wave output start/stop FB ready  |
| M142   |                               | Wave output start/stop complete  |
| D140   |                               | CH1 Wave output status monitor   |
| D141   |                               | CH2 Wave output status monitor   |
| D142   |                               | CH3 Wave output status monitor   |
| D143   |                               | CH4 Wave output status monitor   |
| F45    |                               | Wave output start/stop FB error  |
| D144   |                               | Wave output start/stop err code  |

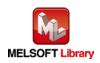

## 3) Global label setting

#### None

## 4) Application example settings

#### a) Common setting

| Input and output item   | Value | Description                               |
|-------------------------|-------|-------------------------------------------|
| Module start XY address | 0     | Specify the starting XY address where the |
|                         |       | Q64DAH is mounted.                        |

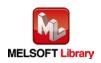

### 5) Programs

| Label name    | Setting value | Description                                                    |
|---------------|---------------|----------------------------------------------------------------|
| i_Start_IO_No | HO            | Set the starting XY address where the Q64DAH is mounted to 0H. |
| i_CH          | K1            | Set the target channel to channel 1.                           |
| i_DA_Value    | K4000         | Set the digital value to 4,000.                                |

#### M+Q64DAH\_WriteDAVal (Write D/A conversion data)

By turning ON M0, the digital value of channel 1 is written to the buffer memory.

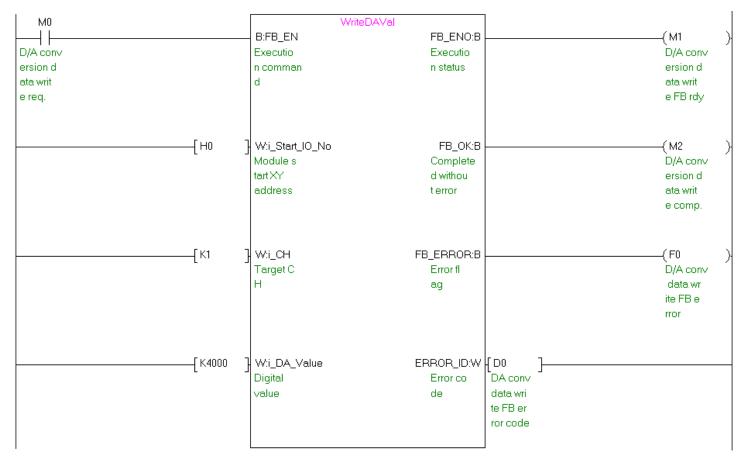

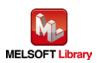

| Label name    | Setting value | Description                                                    |
|---------------|---------------|----------------------------------------------------------------|
| i_Start_IO_No | HO            | Set the starting XY address where the Q64DAH is mounted to 0H. |
| i_DA_ValueCH1 | K20479        | Set the digital value of channel 1 to 20,479.                  |
| i_DA_ValueCH2 | K-20480       | Set the digital value of channel 2 to -20,480.                 |
| i_DA_ValueCH3 | K32000        | Set the digital value of channel 3 to 32,000.                  |
| i_DA_ValueCH4 | K-32000       | Set the digital value of channel 4 to -32,000.                 |

M+Q64DAH\_WriteAllDAVal (Write D/A conversion data (all CHs))

By turning ON M10, the digital values of all the channels are written to the buffer memory.

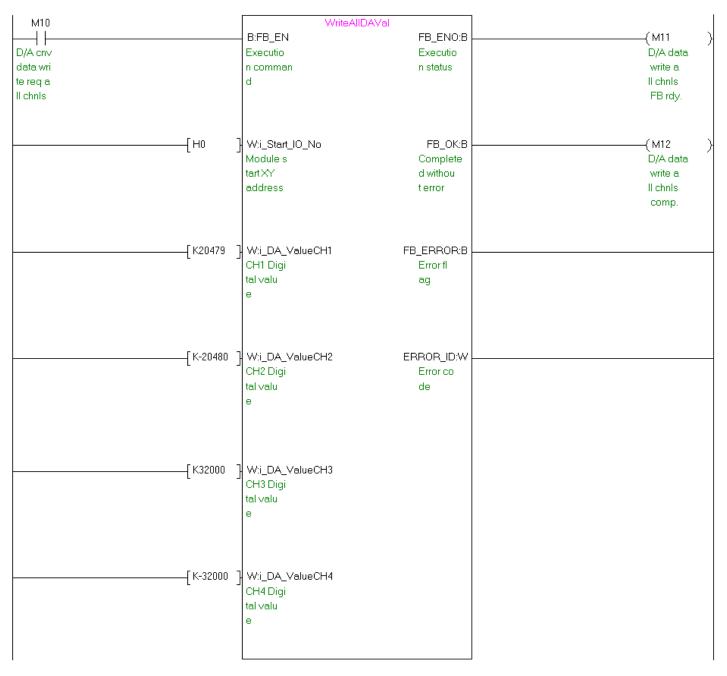

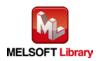

| Label name    | Setting value | Description                                                                  |
|---------------|---------------|------------------------------------------------------------------------------|
| i_Start_IO_No | HO            | Set the starting XY address where the Q64DAH is mounted to 0H.               |
| i_CH          | K2            | Set the target channel to channel 2.                                         |
| i_DA_Enable   | ON/OFF        | By turning ON, the D/A conversion of the target channel is set to "Enabled". |

M+Q64DAH\_SetDAConversion (D/A conversion enable/disable setting)

By turning ON M20, the value for the D/A conversion enable/disable setting of channel 2 is written to the buffer memory.

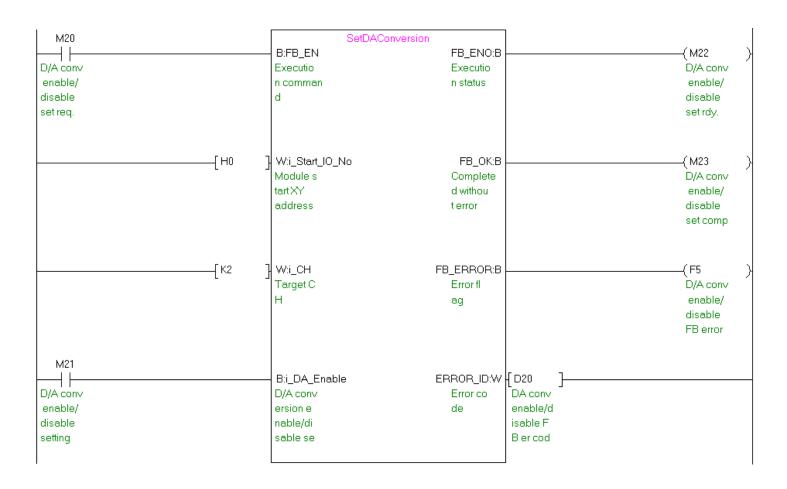

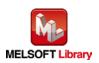

| Label name      | Setting value | Description                                                              |
|-----------------|---------------|--------------------------------------------------------------------------|
| i_Start_IO_No   | HO            | Set the starting XY address where the Q64DAH is mounted to 0H.           |
| i_CH            | K3            | Set the target channel to channel 3.                                     |
| i_DA_Out_Enable | ON/OFF        | By turning ON, the D/A output of the target channel is set to "Enabled". |

#### M+Q64DAH\_SetDAOutput (D/A output enable/disable setting)

By turning ON M30, the D/A output of channel 3 is enabled.

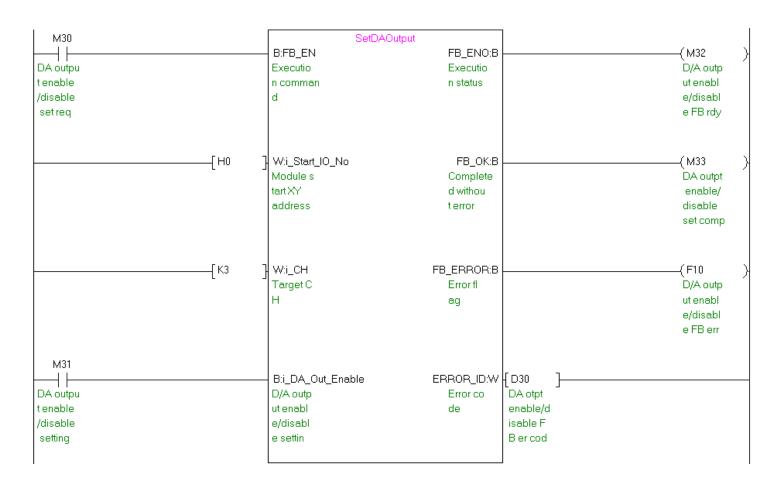

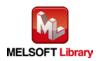

| Label name       | Setting value | Description                                                    |  |
|------------------|---------------|----------------------------------------------------------------|--|
| i_Start_IO_No    | H0            | Set the starting XY address where the Q64DAH is mounted to 0H. |  |
| i_CH             | K4            | Set the target channel to channel 4.                           |  |
| i_Scaling_Enable | ON/OFF        | By turning ON, the scaling is enabled.                         |  |
| i_Scl_U_Lim      | K30000        | Set the scaling upper limit value to 30,000.                   |  |
| i_Scl_L_Lim      | K-30000       | Set the scaling lower limit value to -30,000.                  |  |

#### M+Q64DAH\_SetScaling (Scaling setting)

By turning ON M40, the value for the scaling setting of channel 4 is written to the buffer memory.

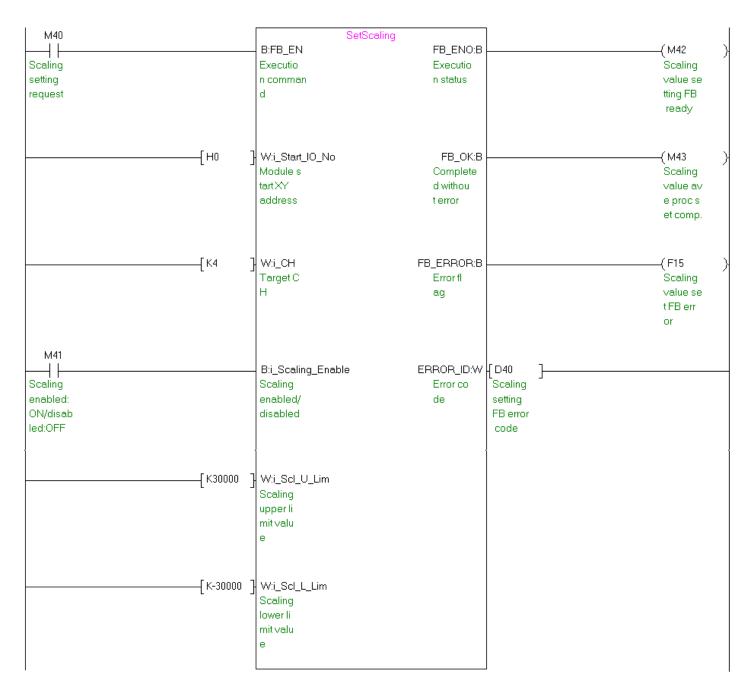

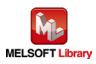

| Label name     | Setting value | Description                                                    |  |
|----------------|---------------|----------------------------------------------------------------|--|
| i_Start_IO_No  | HO            | Set the starting XY address where the Q64DAH is mounted to 0H. |  |
| i_CH           | K1            | Set the target channel to channel 1.                           |  |
| i_Alarm_Enable | ON/OFF        | By turning ON, the alert output is enabled.                    |  |
| i_Alm_U_Lim    | K32000        | Set the alert output upper limit value to 32,000.              |  |
| i_Alm_L_Lim    | K-32000       | Set the alert output lower limit value to -32,000.             |  |

#### M+Q64DAH\_SetAlarm (Alert output setting)

By turning ON M50, the value for the alert output setting of channel 1 is written to the buffer memory.

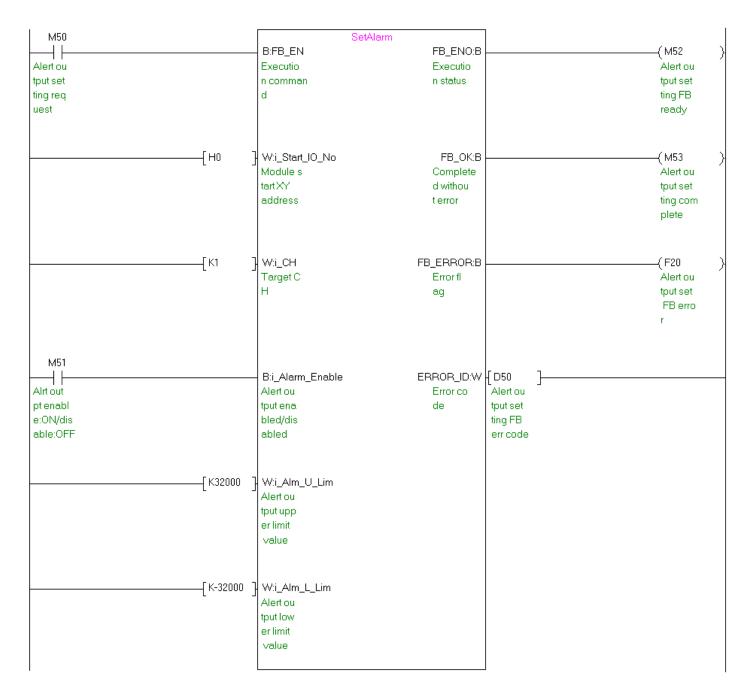

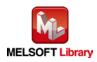

M+Q64DAH\_RequestSetting (Operating condition setting request)

| Label name    | Setting value | Description                                                    |
|---------------|---------------|----------------------------------------------------------------|
| i_Start_IO_No | HO            | Set the starting XY address where the Q64DAH is mounted to 0H. |

By turning ON M60, the setting contents of the D/A conversion enable/disable setting, alert output setting, scaling function setting, and wave output function setting are enabled.

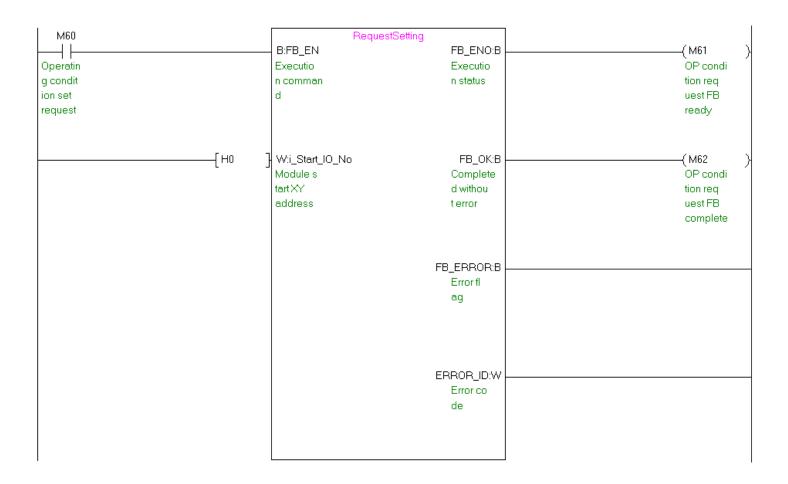

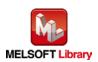

|                 | •             |                                                                |
|-----------------|---------------|----------------------------------------------------------------|
| Label name      | Setting value | Description                                                    |
| i_Start_IO_No   | HO            | Set the starting XY address where the Q64DAH is mounted to 0H. |
| i_CH            | K2            | Set the target channel to channel 2.                           |
| i_Adjust_Amount | K1000         | Set the offset/gain adjustment amount to 1,000.                |
| i_Value_Change  | ON/OFF        | By turning ON, the offset value is changed.                    |
| i_Write_Offset  | ON/OFF        | By turning ON, the user range is written.                      |

#### M+Q64DAH\_SetOffsetVal (Offset setting)

By turning ON M71 after turning ON M70, the offset value of channel 2 is changed. By turning ON M72, the user range is written.

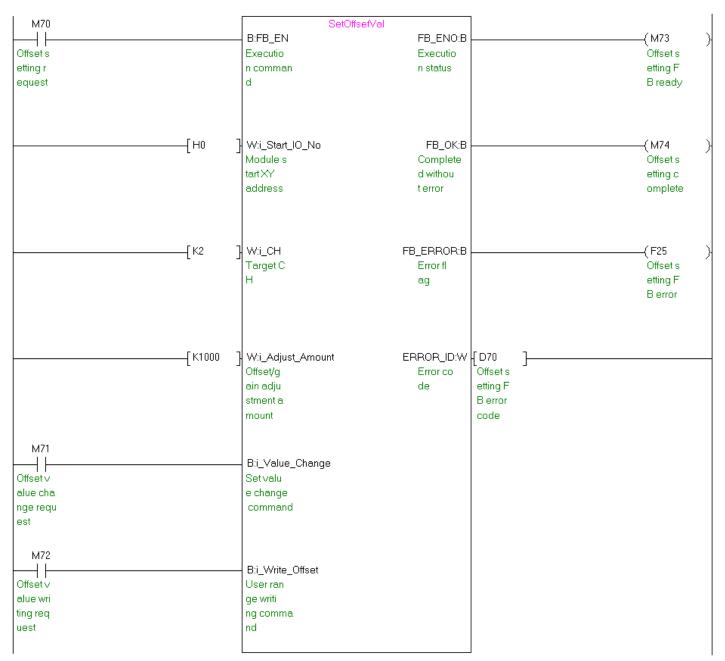

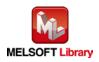

| Label name      | Setting value | Description                                                    |
|-----------------|---------------|----------------------------------------------------------------|
| i_Start_IO_No   | H0            | Set the starting XY address where the Q64DAH is mounted to 0H. |
| i_CH            | K3            | Set the target channel to channel 3.                           |
| i_Adjust_Amount | K1000         | Set the offset/gain adjustment amount to 1,000.                |
| i_Value_Change  | ON/OFF        | By turning ON, the gain value is changed.                      |
| i_Write_Gain    | ON/OFF        | By turning ON, the user range is written.                      |

#### M+Q64DAH\_SetGainVal (Gain setting)

By turning ON M81 after turning ON M80, the gain value of channel 3 is changed. By turning ON M82, the user range is written.

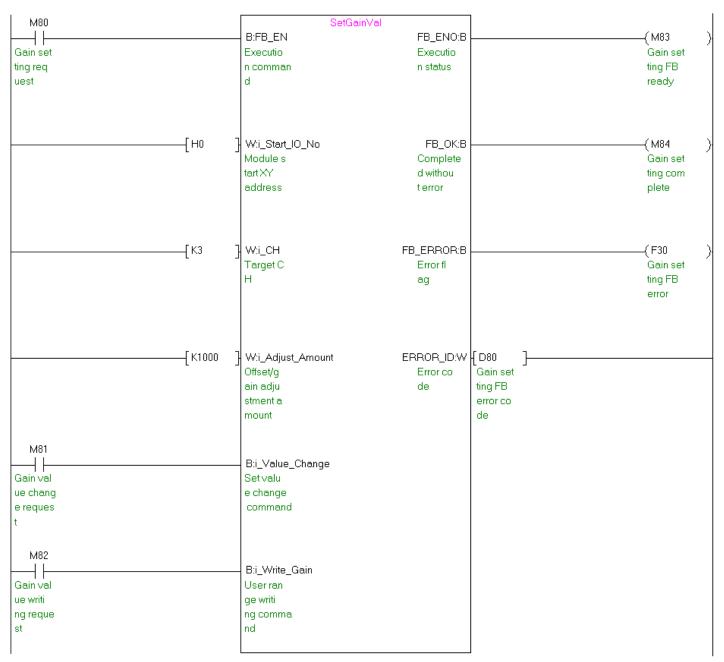

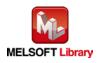

## M+Q64DAH\_ShiftOperation (Shift operation)

| Label name      | Setting value | Description                    |
|-----------------|---------------|--------------------------------|
| i_Digital_Value | -             | Set the digital value.         |
| i_Shift_Value   | K1000         | Set the shift amount to 1,000. |

By turning ON M90, the digital value to which the input value shift amount is added is output.

| M90      | ShiftOpera          | tion            |          |           |
|----------|---------------------|-----------------|----------|-----------|
|          | B:FB_EN             | FB_ENO:B        |          | —( M91 )  |
| Shift fu | Executio            | Executio        |          | Shift fu  |
| nction e | n comman            | n status        |          | nction F  |
| xecution | d                   |                 |          | B ready   |
| request  |                     |                 |          |           |
|          |                     |                 |          |           |
|          |                     |                 |          |           |
| D90      | ן W:i_Digital_Value | FB_OK:B         |          | ——( M92 ) |
| Digital  | Digital             | Complete        |          | Shift fu  |
| value    | value               | d withou        |          | nction c  |
|          |                     | t error         |          | omplete   |
|          |                     |                 |          |           |
|          |                     |                 |          |           |
|          |                     |                 |          |           |
| [ K1000  | ] W:i_Shift_Value   | o_Dig_Out_Val:W | {D91 }   |           |
|          | Input va            | Digital         | Shift co |           |
|          | lue shif            | value           | nversion |           |
|          | t amount            |                 | value    |           |
|          |                     |                 |          |           |
|          |                     |                 |          |           |
|          |                     |                 |          |           |
|          |                     | FB_ERROR:B      |          |           |
|          |                     | Error fl        |          |           |
|          |                     | ag              |          |           |
|          |                     |                 |          |           |
|          |                     |                 |          |           |
|          |                     |                 |          |           |
|          |                     |                 |          |           |
|          |                     | ERROR_ID:W      |          |           |
|          |                     | Error co        |          |           |
|          |                     | de              |          |           |
|          |                     |                 |          |           |
|          |                     |                 |          |           |
|          |                     |                 |          |           |

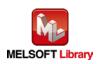

| Label name    | Setting value | Description                                                    |  |  |  |
|---------------|---------------|----------------------------------------------------------------|--|--|--|
| i_Start_IO_No | H0            | Set the starting XY address where the Q64DAH is mounted to 0H. |  |  |  |
| i_ErrorReset  | ON/OFF        | Turn ON for the error reset.                                   |  |  |  |

## M+Q64DAH\_ErrorOperation (Error operation)

By turning ON M100, the error code is output when an error occurs. By turning ON M101 after the error output, the error is reset.

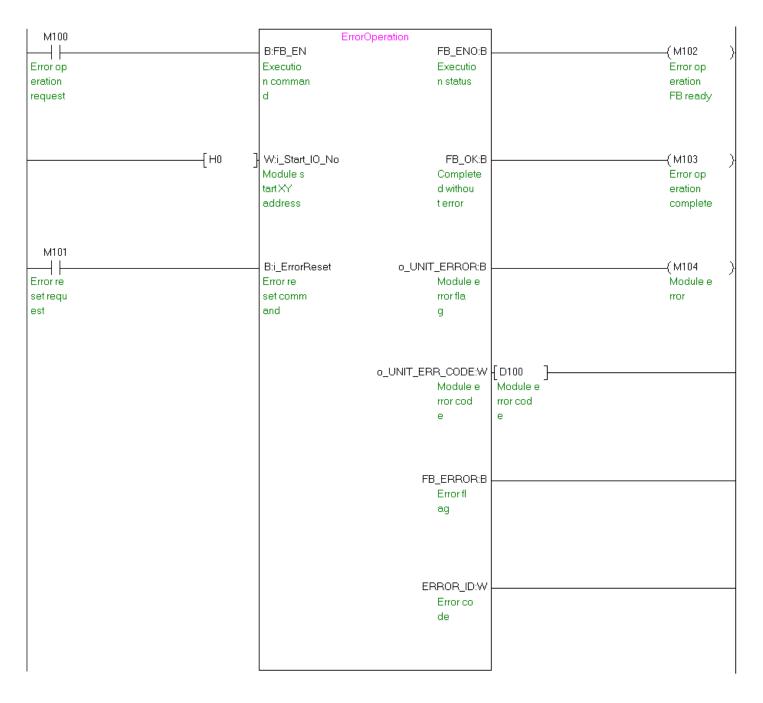

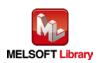

|               | •             |                                                                       |
|---------------|---------------|-----------------------------------------------------------------------|
| Label name    | Setting value | Description                                                           |
| i_Start_IO_No | HO            | Set the starting XY address where the Q64DAH is mounted to 0H.        |
| i_FileName    | "Q64DAH.csv"  | Set "Q64DAH.csv" as the name of the CSV file where the parameters and |
|               |               | the wave data of the wave output function are stored.                 |

#### M+Q64DAH\_WaveDataStoreCsv (Read wave data (CSV file))

By turning ON M110, the parameters and wave data of the wave output function are read from "Q64DAH.csv" and stored in the buffer memory.

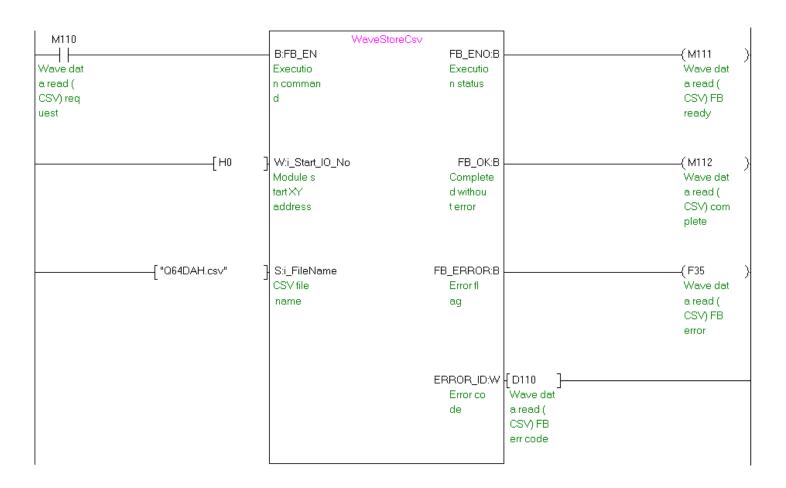

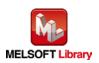

|                | ·             |                                                                          |
|----------------|---------------|--------------------------------------------------------------------------|
| Label name     | Setting value | Description                                                              |
| i_Start_IO_No  | HO            | Set the starting XY address where the Q64DAH is mounted to 0H.           |
| i_ReadDataAddr | K0            | Set ZR0 as the read start address where the parameters and the wave data |
|                |               | of the wave output function are stored.                                  |

M+Q64DAH\_WaveDataStoreDev (Read wave data (device))

By turning ON M120, the parameters and wave data of the wave output function are read from the file register ZR0 or later, and stored in the buffer memory.

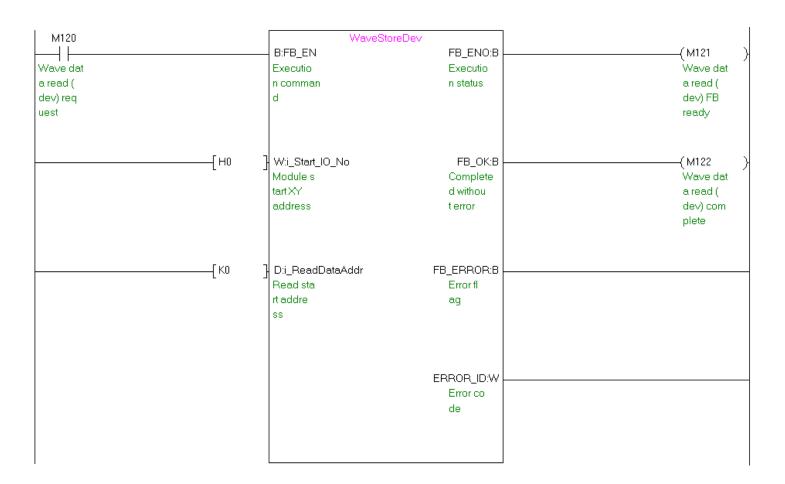

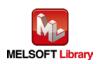

| Label name      | Setting value | Description                                                            |
|-----------------|---------------|------------------------------------------------------------------------|
| i_Start_IO_No   | HO            | Set the starting XY address where the Q64DAH is mounted to 0H.         |
| i_CH            | K1            | Set the target channel to channel 1.                                   |
| i_OutputSelect  | K2            | Set "Output setting during wave output stop" to 2 (Output value during |
|                 |               | wave output stop).                                                     |
| i_OutputValue   | K4000         | Set the output setting value during the wave output stop to 4,000.     |
| i_StartingAddr  | K5000         | Set the start address of the wave pattern to be output to 5,000.       |
| i_PointsSetting | K10000        | Set the data points of the wave pattern to be output to 10,000.        |
| i_Frequency     | K2000         | Set the wave output times to 2,000.                                    |
| i_ConvSpeed     | K1            | Set the constant for wave output conversion cycle to 1.                |

#### M+Q64DAH\_WaveOutputSetting (Wave output setting)

### By turning ON M130, the wave output setting of channel 1 is performed.

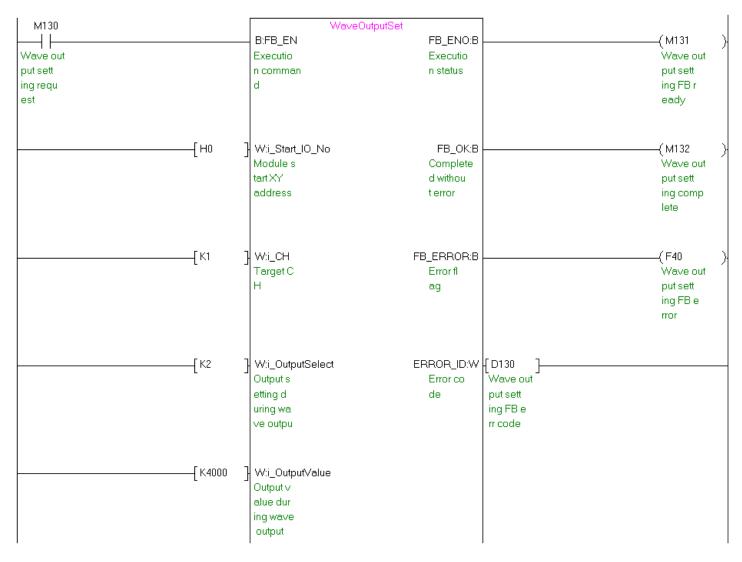

(Continues to the next page)

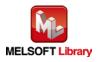

| [ K5000  | D:i_StartingAddr<br>Wave pat<br>tern sta<br>rt addre<br>ss setti |
|----------|------------------------------------------------------------------|
| [ К10000 | D:i_PointsSetting<br>Wave pat<br>tern dat<br>a points<br>setting |
| [ K2000  | W:i_Frequency<br>Wave pat<br>tern out<br>put repe<br>tition s    |
| [К1      | W:i_ConvSpeed<br>Constant<br>for wav<br>e output<br>convers      |

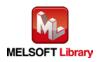

| Label name       | Setting value | Description                                                           |
|------------------|---------------|-----------------------------------------------------------------------|
| i_Start_IO_No    | HO            | Set the starting XY address where the Q64DAH is mounted to 0H.        |
| i_CH             | K1            | Set the target channel to channel 1.                                  |
| i_Start_Stop_Req | K1            | Set Wave output start/stop request to "1: Wave output start request". |

#### M+Q64DAH\_WaveOutputReqSetting (Wave output start/stop request)

#### By turning ON M140, the wave output of channel 1 is started.

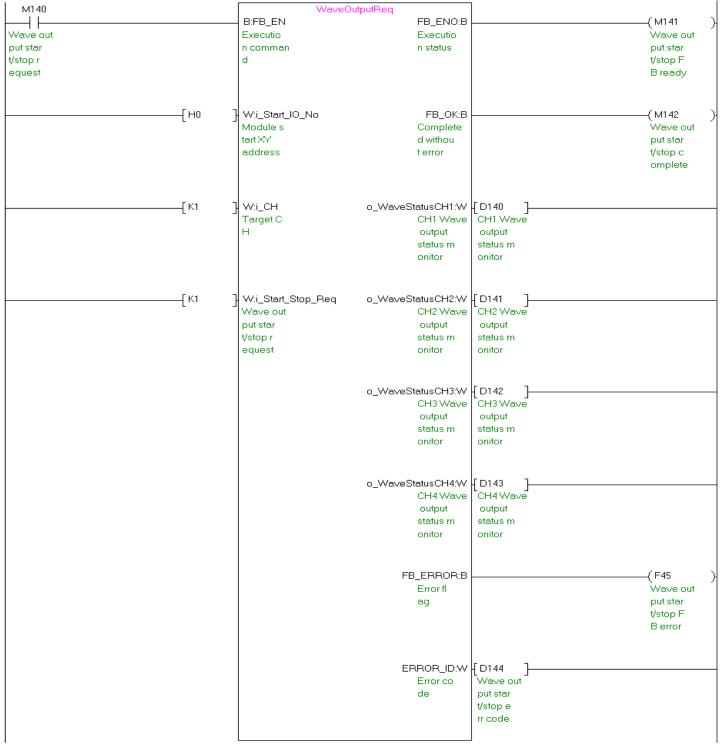

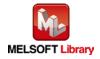

## Appendix 2. Storage Source "Wave Output Function Parameter and Data" and Storage Location Buffer Memory

The following table lists the relation between the storage source "Wave output function parameter and data" and the storage location buffer memory handled by the following FBs.

•M+Q64DAH\_WaveDataStoreCsv (Read wave data (CSV file))

•M+Q64DAH\_WaveDataStoreDev (Read wave data (device))

Table 1 Storage Source "Wave Output Function Parameter and Data" and Storage Location Buffer Memory

|     |                                                    |                         |                                              |    |                 | Storag   | Storage location   |                      |
|-----|----------------------------------------------------|-------------------------|----------------------------------------------|----|-----------------|----------|--------------------|----------------------|
|     |                                                    |                         |                                              |    | CSV file in the |          | Serial number      | Buffer memory of the |
|     | Parameter/data of the wave                         | Setting range (decimal) |                                              |    | ATA             | card     | access format file | D/A converter        |
| No. | output function                                    |                         |                                              | СН |                 |          | register (ZR)      | module               |
|     |                                                    |                         |                                              |    |                 |          | (m: Read start     | (n: Module start XY  |
|     |                                                    |                         |                                              |    | Row             | Column   |                    | address upper)       |
| 1)  | Output setting during wave                         |                         |                                              | 1  | 1               | 1        | ZR (m + 0)         | Un\G1008             |
|     | output stop                                        |                         | et value                                     |    |                 | <u> </u> |                    |                      |
|     | Select the output during the                       |                         |                                              | 2  | 1               | 2        | ZR (m + 1)         | Un\G1009             |
|     | wave output stop for each                          | output                  | stop                                         | 3  | 1               | 3        | ZR (m + 2)         | Un\G1010             |
|     | channel.                                           |                         |                                              | 4  | 1               | 4        | ZR (m + 3)         | Un\G1011             |
| 2)  | Output value during wave<br>output stop            | (*1)                    | 0 to 20,479<br>(practical range: 0 to        | 1  | 2               | 1        | ZR (m + 8)         | Un\G1016             |
|     | Set the value to be output                         |                         | (practical range. 0 to<br>20,000)            | 2  | 2               | 2        | ZR (m + 9)         | Un\G1017             |
|     | for each channel when "2                           |                         | 20,000)                                      | 3  | 2               |          | ZR (m + 10)        | Un\G1018             |
|     | Output value during wave                           | (1                      | -20,480 to 20,479                            | 4  | 2<br>2          | 4        | ZR (m + 11)        | Un\G1019             |
|     | output stop" is selected in                        | (*2)                    | (practical range: -20,000                    | •  | -               |          |                    |                      |
|     | "Output setting during wave                        |                         | to 20,000)                                   |    |                 |          |                    |                      |
|     | output stop".                                      |                         |                                              |    |                 |          |                    |                      |
| 3)  | Wave pattern start address                         | 5,000 t                 | o 54,999                                     | 1  | 3               | 1        | ZR (m + 16 and 17) | Un\G1024 and 1025    |
|     | setting                                            |                         |                                              |    |                 |          | 7D (m. 10 m. 140)  | 11-04000             |
|     | Set the start address of the                       |                         |                                              | 2  | 3               | 2        |                    | Un\G1026 and 1027    |
|     | wave pattern to be output<br>for each channel.     |                         |                                              | 3  | 3               | 3        |                    | Un\G1028 and 1029    |
| 4)  |                                                    | 4 40 50                 | 000 (nainta)                                 | 4  | 3               | 4        |                    | Un\G1030 and 1031    |
| 4)  | Wave pattern data points setting                   | 1 to 50                 | 000 (points)                                 | 1  | 4               | 1        | ZR (m + 32 and 33) | Un\G1040 and 1041    |
|     | Set the data points of the                         |                         |                                              | 2  | 4               | 2        | ZR (m + 34 and 35) | Un\G1042 and 1043    |
|     | wave pattern to be output                          |                         |                                              | 3  | 4               | 3        |                    | Un\G1044 and 1045    |
|     | for each channel.                                  |                         |                                              | 4  | 4               | 4        |                    | Un\G1046 and 1047    |
| 5)  | Wave pattern output repetition setting             | -1: Unli                | mited repetition<br>767: Specified number of | 1  | 5               | 1        | ZR (m + 48)        | Un\G1056             |
|     | Set the output times of the                        |                         |                                              | 2  | 5               | 2        | ZR (m + 49)        | Un\G1057             |
|     | wave pattern for each                              |                         |                                              | 3  | 5               | 3        | ZR (m + 50)        | Un\G1058             |
|     | channel.                                           |                         |                                              | 4  | 5               | 4        | ZR (m + 51)        | Un\G1059             |
| 6)  | Constant for wave output                           | 1 to 5,0                | 00                                           | 1  | 6               | 1        | ZR (m + 56)        | Un\G1064             |
|     | conversion cycle                                   |                         |                                              |    |                 |          |                    |                      |
|     | Set the constant to                                |                         |                                              | 2  | 6               | 2        | ZR (m + 57)        | Un\G1065             |
|     | determine the conversion<br>cycle (multiple of the |                         |                                              | 3  | 6               | 3 4      | ZR (m + 58)        | Un\G1066             |
|     | conversion speed) for each                         |                         |                                              | 4  | 6               | 4        | ZR (m + 59)        | Un\G1067             |
|     | channel.                                           |                         | 000 (                                        |    | 400             |          |                    |                      |
| 7)  |                                                    | 1 to 50                 | 000 (points)                                 |    | 100             | 1        | ZR (m + 98 and 99) |                      |
|     | Set the total points of the wave data.             |                         |                                              |    |                 |          |                    | -                    |
| 8)  | Wave data                                          | -20.480                 | ) to 20,479                                  | /  | 101 to          | 1        | ZR (m + 100) to ZR | Un\G5000 to          |
| -,  |                                                    |                         | al range: -20,000 to                         |    | 50,100          |          | (m + 50099)        | Un\54999             |
|     |                                                    | 20,000                  |                                              | /  |                 |          |                    |                      |

\*1: When the output range of the D/A converter module is 0 to 5V, 1 to 5V, 0 to 20mA, or 4 to 20mA

\*2: When the output range of the D/A converter module is -10 to 10V

\* The number 1) to 8) in the table corresponds to the number in the row and column example of a CSV file in Appendix 3.

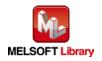

# Appendix 3. CSV File Format for Wave Data Reading FB (CSV File)

This section shows the CSV file format that M+Q64DAH\_WaveDataStoreCsv (Read wave data (CSV file)) handles. (A CSV file has an extension ".csv" and can be opened in general applications such as Microsoft Excel and Notepad.)

The following table lists the CSV format specification.

| ltem           | Description        |  |  |  |  |
|----------------|--------------------|--|--|--|--|
| Delimiter      | Comma (,)          |  |  |  |  |
| Linefeed code  | CRLF (0x0D, 0x0A)  |  |  |  |  |
| Character code | ASCII or Shift JIS |  |  |  |  |

The number of characters for the CSV file name must be within 12 including the extension ".csv". (Two-byte characters can be used. One two-byte character equals to two one-byte characters.)

(Example) Q64DAH\_1.csv, wd000001.csv, WaveData.csv

The following figure shows a row and column example of a CSV file. In this example, the number of wave data points is 50000 (points) (maximum).

|                                                                                                    |        | CH1          | CH2          | CH3              | CH4          |   |   |           |
|----------------------------------------------------------------------------------------------------|--------|--------------|--------------|------------------|--------------|---|---|-----------|
|                                                                                                    |        | $\downarrow$ | $\downarrow$ | $\downarrow$     | $\downarrow$ | _ |   |           |
|                                                                                                    |        | 1            | 2            | 3                | 4            | 5 | 6 | _← Column |
| 1) Output setting during wave output stop* $\rightarrow$                                                         |        | 1,           | 1,           | 1,               | 1            |   |   |           |
| <ul> <li>2) Output value during wave output stop* →</li> <li>3) Wave pattern start address setting* →</li> </ul> |        | 0,<br>5000,  | 0,<br>15000, | 0,<br>25000,     | 35000        |   |   |           |
| 4) Wave pattern points setting $\rightarrow$                                                                     |        | 10000,       | 10000,       | 23000,<br>10000, | 20000        |   |   |           |
| 5) Wave pattern output repetition setting $\rightarrow$                                                          |        | 1,           | 10000,       | 20000,           | 32767        |   |   |           |
| 6) Constant for wave output conversion $\rightarrow$                                                             |        | 1,           | 1,0000,      | 1,               | 1            |   |   |           |
| cycle*                                                                                                    | _      | - ,          | -,           | - ,              |              |   |   |           |
|                                                                                                    | 7      |              |              |                  |              |   |   |           |
|                                                                                                    | 8      |              |              |                  |              |   |   |           |
|                                                                                                    | 9      |              |              |                  |              |   |   |           |
|                                                                                                    | -<br>- |              |              |                  |              |   |   |           |
|                                                                                                    | 99     |              |              |                  |              |   |   |           |
| 7) Number of wave data points* $\rightarrow$                                                                     |        | 50000        |              |                  |              |   |   |           |
|                                                                                                    | 101    | 00000        |              |                  |              |   |   |           |
|                                                                                                    | 102    | 5            |              |                  |              |   |   |           |
|                                                                                                    | 103    | 10           |              |                  |              |   |   |           |
|                                                                                                    | 104    | 15           |              |                  |              |   |   |           |
|                                                                                                    | 105    | 20           |              |                  |              |   |   |           |
| 8) Wave data* 丿                                                                                                  | 106    | 25           |              |                  |              |   |   |           |
| , j                                                                                                    |        |              |              |                  |              |   |   |           |
|                                                                                                    | Т      |              |              |                  |              |   |   |           |
|                                                                                                    | 50097  | 20           |              |                  |              |   |   |           |
|                                                                                                    | 50098  | 15           |              |                  |              |   |   |           |
|                                                                                                    | 50099  | 10           |              |                  |              |   |   |           |
| (                                                                                                    | 50100  | 5            |              |                  |              |   |   |           |
|                                                                                                    | _ ↑    |              |              |                  |              |   |   |           |
|                                                                                                    | Row    |              |              |                  |              |   |   |           |

Row

\* The number 1) to 8) corresponds to each item of "Table 1 Storage Source "Wave Output Function Parameter and Data" and Storage Location Buffer Memory" in Appendix 2. For details on the items, refer to the table.

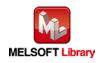